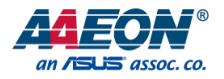

# ICS-6280

Industrial Network Appliance

User's Manual 1st Ed

#### Copyright Notice

This document is copyrighted, 2022. All rights are reserved. The original manufacturer reserves the right to make improvements to the products described in this manual at any time without notice.

No part of this manual may be reproduced, copied, translated, or transmitted in any form or by any means without the prior written permission of the original manufacturer. Information provided in this manual is intended to be accurate and reliable. However, the original manufacturer assumes no responsibility for its use, or for any infringements upon the rights of third parties that may result from its use.

The material in this document is for product information only and is subject to change without notice. While reasonable efforts have been made in the preparation of this document to assure its accuracy, AAEON assumes no liabilities resulting from errors or omissions in this document, or from the use of the information contained herein.

AAEON reserves the right to make changes in the product design without notice to its

users.

### Acknowledgement

ICS-6280

All other products' name or trademarks are properties of their respective owners.

- ⚫ Microsoft Windows is a registered trademark of Microsoft Corp.
- ⚫ Intel, Pentium, Celeron, and Xeon are registered trademarks of Intel Corporation
- ⚫ Core, Atom are trademarks of Intel Corporation
- ITE is a trademark of Integrated Technology Express, Inc.
- IBM, PC/AT, PS/2, and VGA are trademarks of International Business Machines Corporation.

All other product names or trademarks are properties of their respective owners.

## Packing List

shipped: **Item Community** Community Community Community Community Community  $\bullet$  ICS-6280 1 SATA Cable 1 SATA Power Cable 1 ⚫ DIN Rail Kit 1

Before setting up your product, please make sure the following items have been

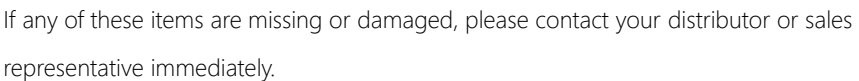

## About this Document

This User's Manual contains all the essential information, such as detailed descriptions and explanations on the product's hardware and software features (if any), its specifications, dimensions, jumper/connector settings/definitions, and driver installation instructions (if any), to facilitate users in setting up their product.

Users may refer to the AAEON.com for the latest version of this document.

## Safety Precautions

Please read the following safety instructions carefully. It is advised that you keep this manual for future references

- 1. All cautions and warnings on the device should be noted.
- 2. All cables and adapters supplied by AAEON are certified and in accordance with the material safety laws and regulations of the country of sale. Do not use any cables or adapters not supplied by AAEON to prevent system malfunction or fires.
- 3. Make sure the power source matches the power rating of the device.
- 4. Position the power cord so that people cannot step on it. Do not place anything over the power cord.
- 5. Always completely disconnect the power before working on the system's hardware.
- 6. No connections should be made when the system is powered as a sudden rush of power may damage sensitive electronic components.
- 7. If the device is not to be used for a long time, disconnect it from the power supply to avoid damage by transient over-voltage.
- 8. Always disconnect this device from any AC supply before cleaning.
- 9. While cleaning, use a damp cloth instead of liquid or spray detergents.
- 10. Make sure the device is installed near a power outlet and is easily accessible.
- 11. Keep this device away from humidity.
- 12. Place the device on a solid surface during installation to prevent falls
- 13. Do not cover the openings on the device to ensure optimal heat dissipation.
- 14. Watch out for high temperatures when the system is running.
- 15. Do not touch the heat sink or heat spreader when the system is running
- 16. Never pour any liquid into the openings. This could cause fire or electric shock.
- 17. As most electronic components are sensitive to static electrical charge, be sure to ground yourself to prevent static charge when installing the internal components. Use a grounding wrist strap and contain all electronic components in any static-shielded containers.
- 18. If any of the following situations arises, please the contact our service personnel:
	- i. Damaged power cord or plug
	- ii. Liquid intrusion to the device
	- iii. Exposure to moisture
	- iv. Device is not working as expected or in a manner as described in this manual
	- v. The device is dropped or damaged
	- vi. Any obvious signs of damage displayed on the device

# 19. DO NOT LEAVE THIS DEVICE IN AN UNCONTROLLED ENVIRONMENT WITH TEMPERATURES BEYOND THE DEVICE'S PERMITTED STORAGE TEMPERATURES (SEE CHAPTER 1) TO PREVENT DAMAGE.

### FCC Statement

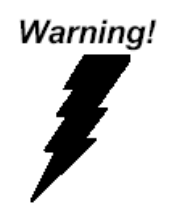

This device complies with Part 15 FCC Rules. Operation is subject to the following two conditions: (1) this device may not cause harmful interference, and (2) this device must accept any interference received including interference that may cause undesired operation.

#### *Caution:*

*There is a danger of explosion if the battery is incorrectly replaced. Replace only with the same or equivalent type recommended by the manufacturer. Dispose of used batteries according to the manufacturer's instructions and your local government's recycling or disposal directives.*

#### *Attention:*

*Il y a un risque d'explosion si la batterie est remplacée de façon incorrecte. Ne la remplacer qu'avec le même modèle ou équivalent recommandé par le constructeur. Recycler les batteries usées en accord avec les instructions du fabricant et les directives gouvernementales de recyclage.*

产品中有毒有害物质或元素名称及含量

AAEON Embedded Box PC/ Industrial System

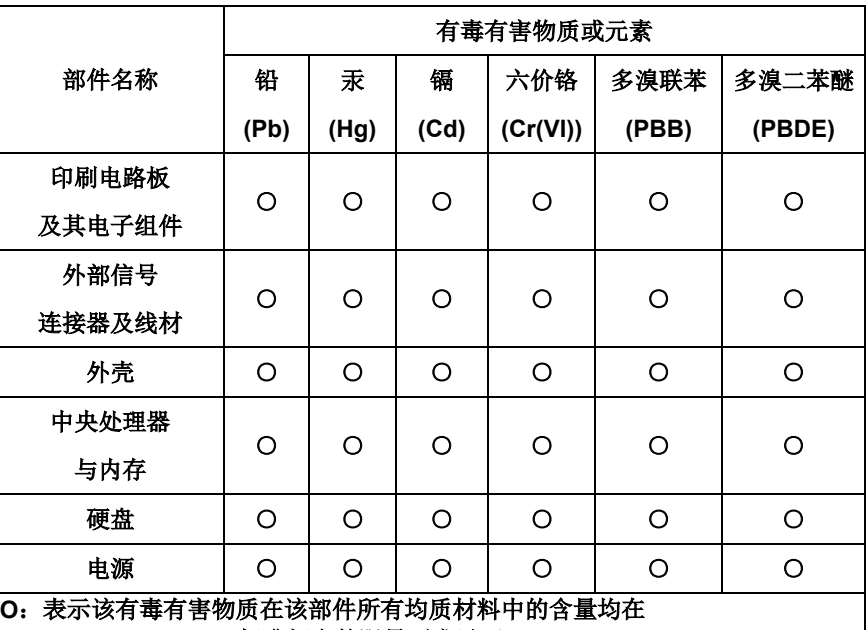

**SJ/T 11363-2006** 标准规定的限量要求以下。

**X**:表示该有毒有害物质至少在该部件的某一均质材料中的含量超出 **SJ/T 11363-2006** 标准规定的限量要求。

备注:

一、此产品所标示之环保使用期限,系指在一般正常使用状况下。

二、上述部件物质中央处理器、内存、硬盘、光驱、触控模块为选购品。

## China RoHS Requirement (EN)

Poisonous or Hazardous Substances or Elements in Products

AAEON Embedded Box PC/ Industrial System

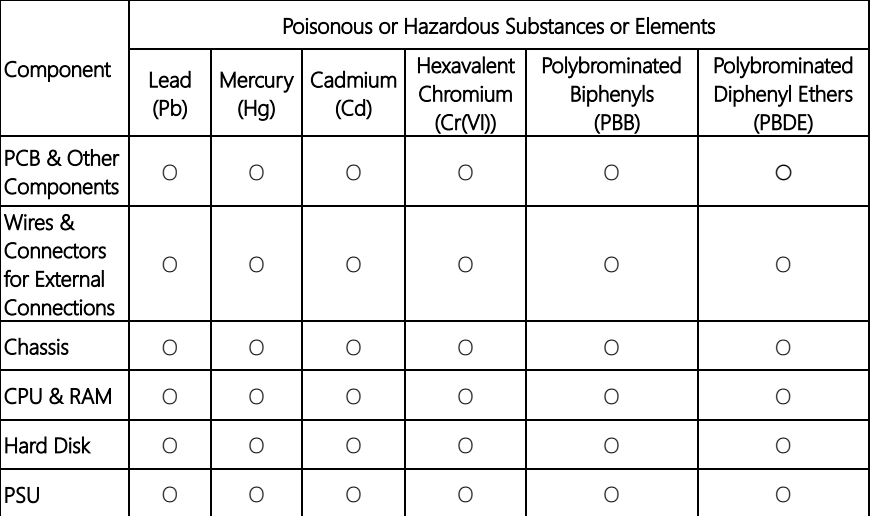

O: The quantity of poisonous or hazardous substances or elements found in each of the component's parts is below the SJ/T 11363-2006-stipulated requirement.

X: The quantity of poisonous or hazardous substances or elements found in at least one of the component's parts is beyond the SJ/T 11363-2006-stipulated requirement.

#### Note: The Environment Friendly Use Period as labeled on this product is applicable under normal usage only

# Table of Contents

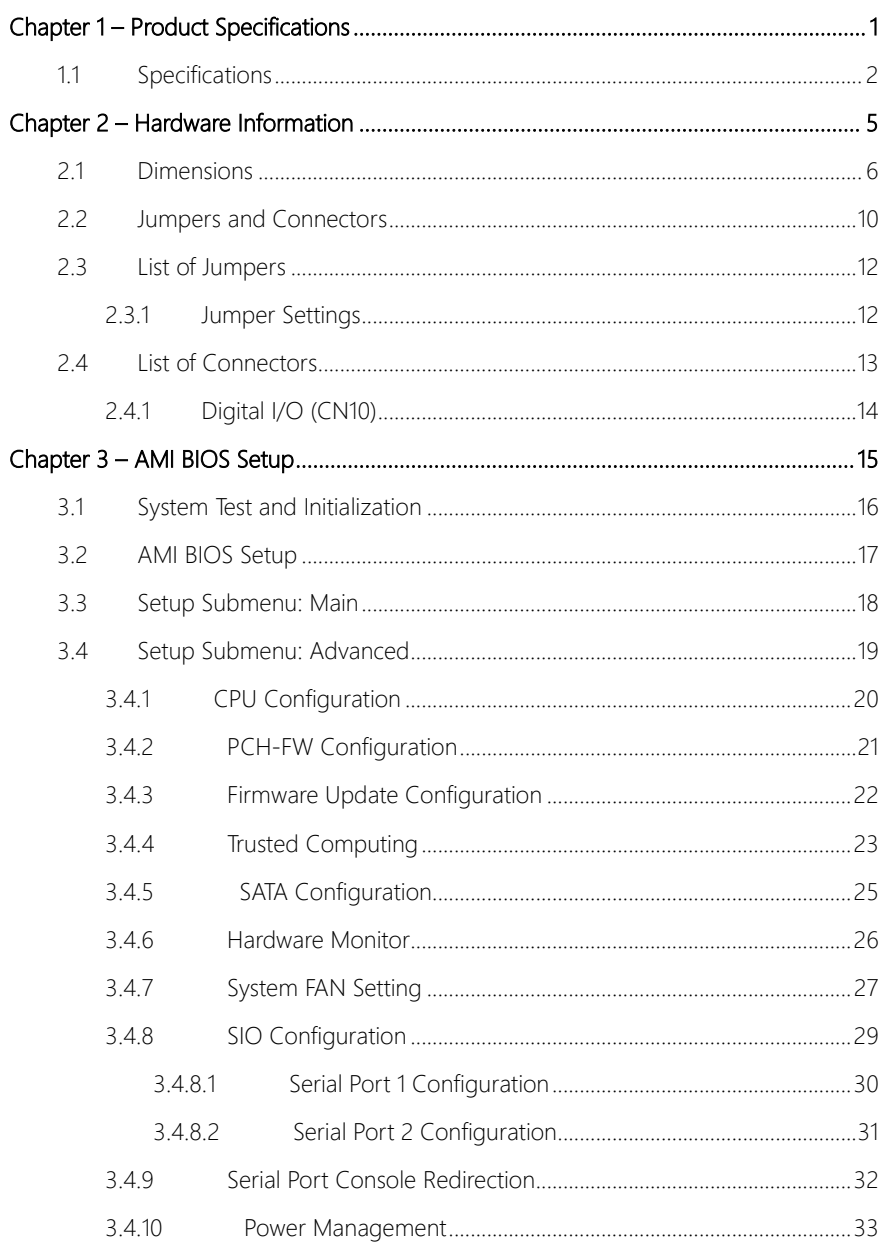

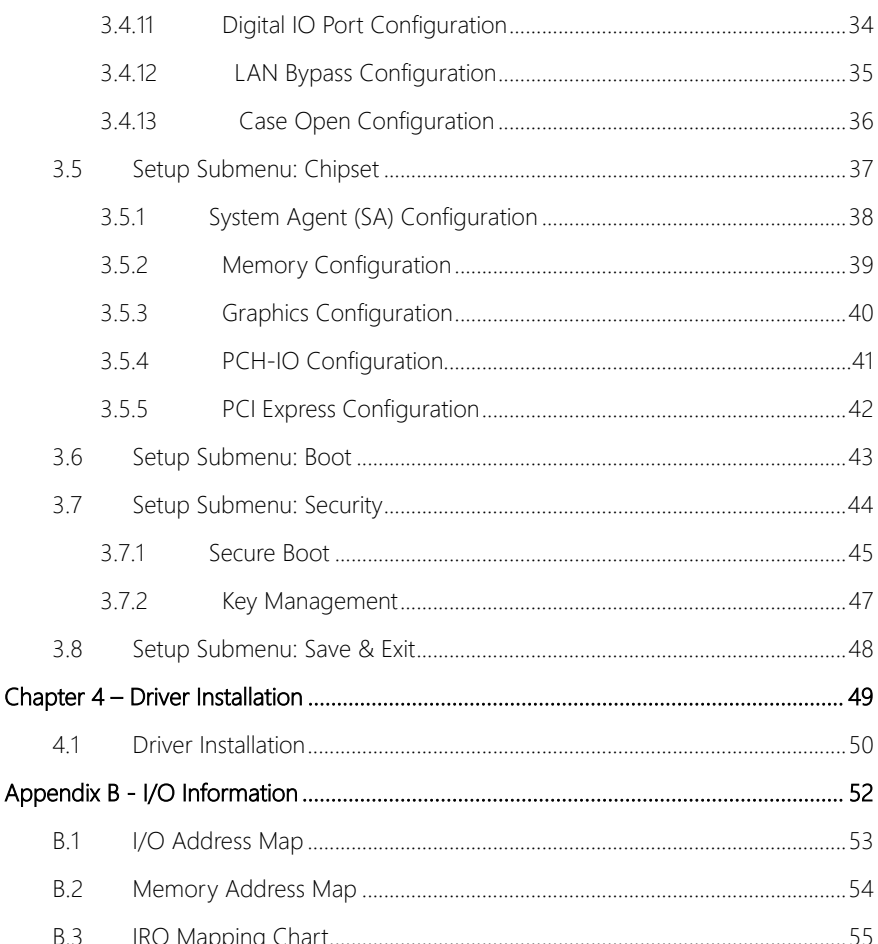

# Chapter 1

<span id="page-12-0"></span>Product Specifications

## <span id="page-13-0"></span>1.1 Specifications

Industrial Network Appliance

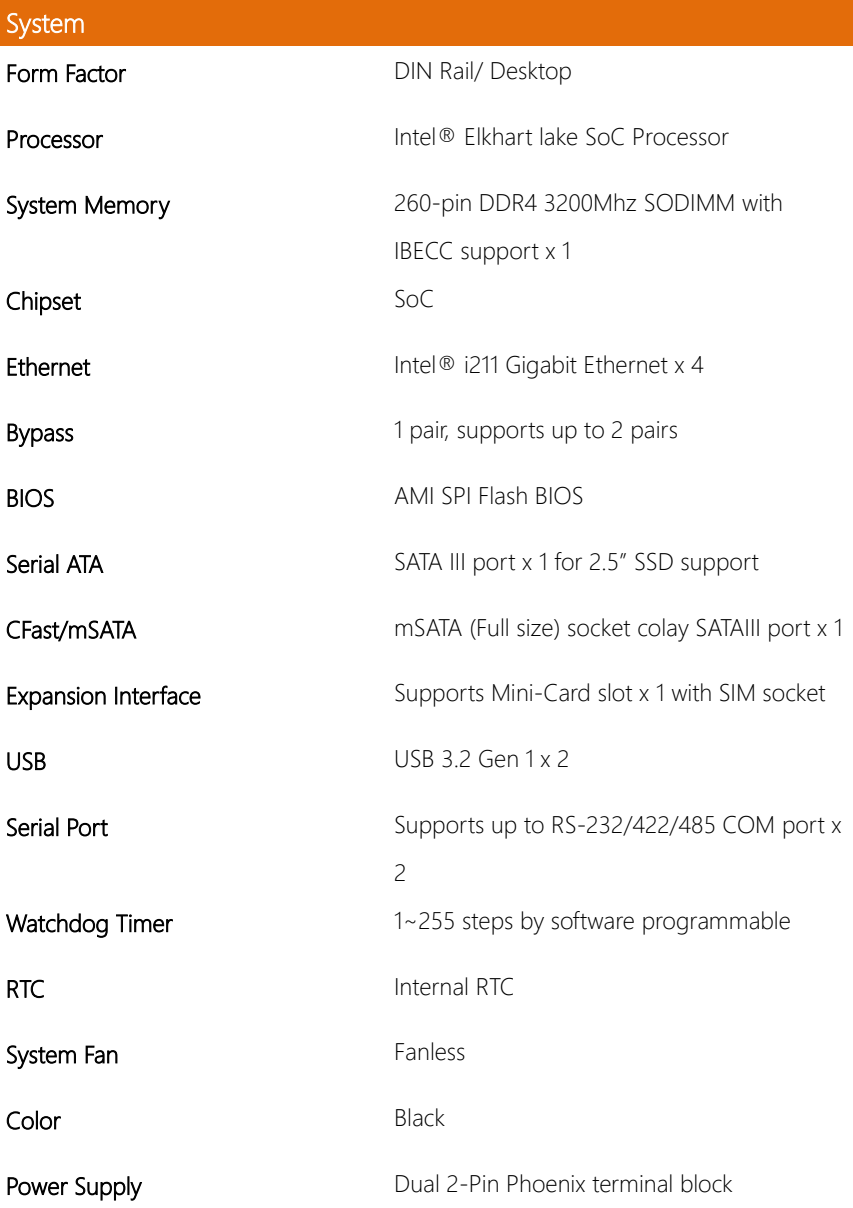

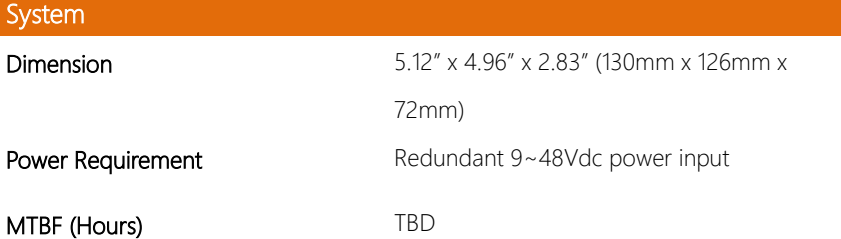

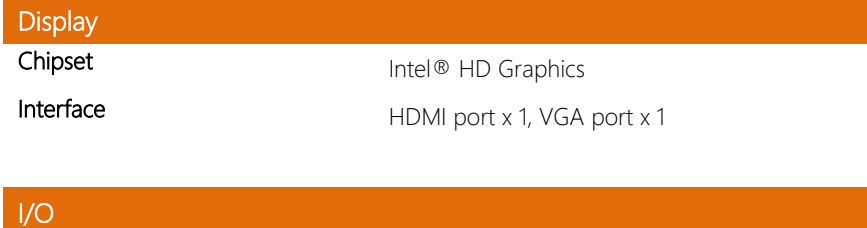

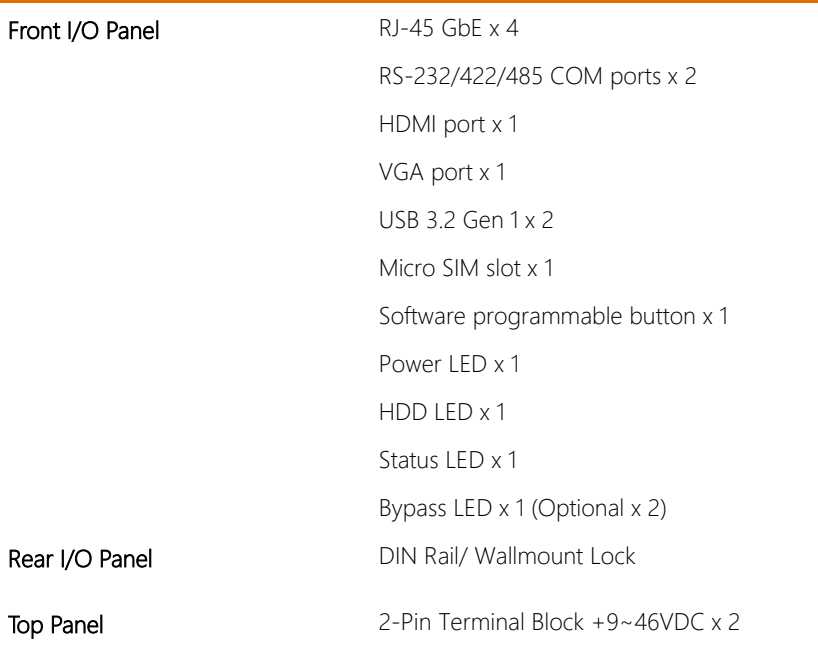

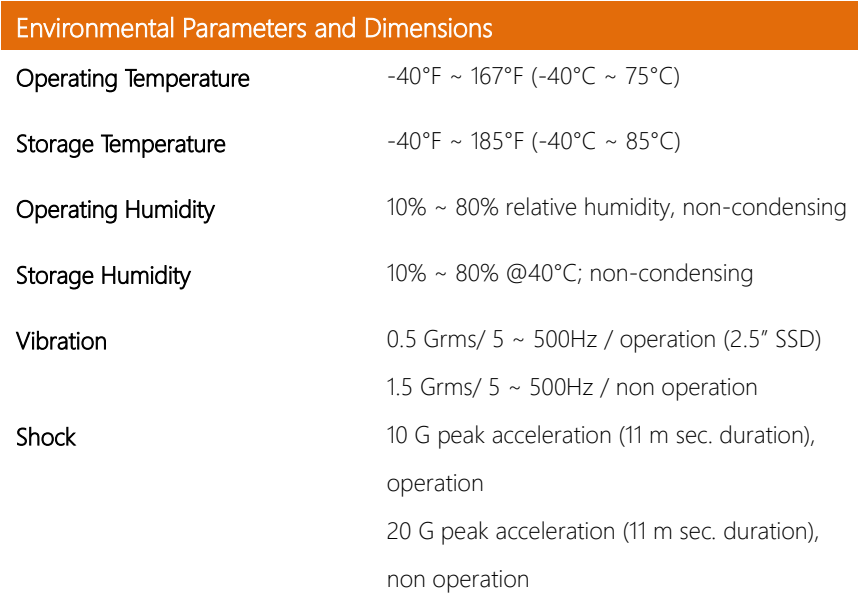

# Chapter 2

<span id="page-16-0"></span>Hardware Information

## <span id="page-17-0"></span>2.1 Dimensions

# System

www.managation.com  $\beta$  $\frac{1}{\frac{1}{\sqrt{2}}\cdot\frac{1}{\sqrt{2}}}\cdot$ F.  $\circ$  $\sqrt{2}$  $\begin{pmatrix} 1 \\ 0 \end{pmatrix}$ 

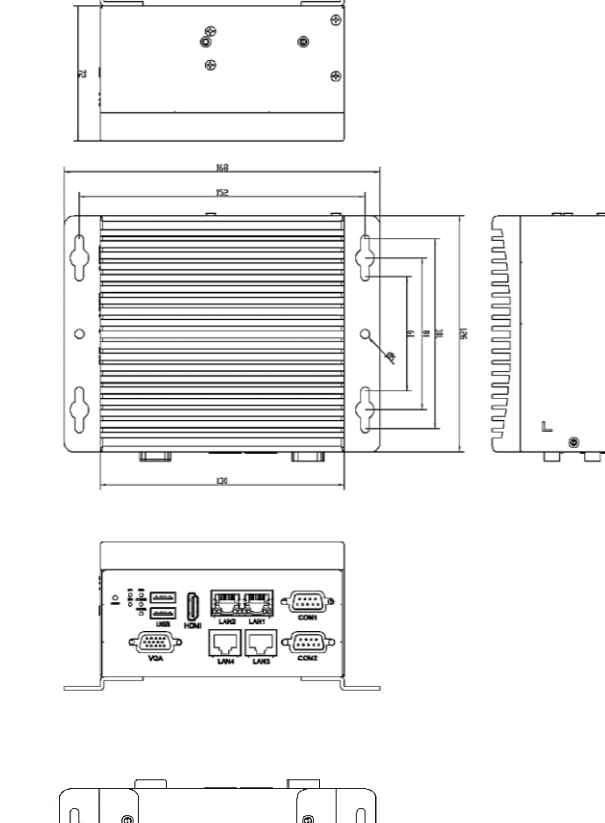

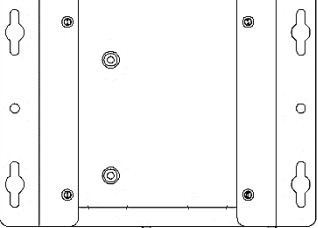

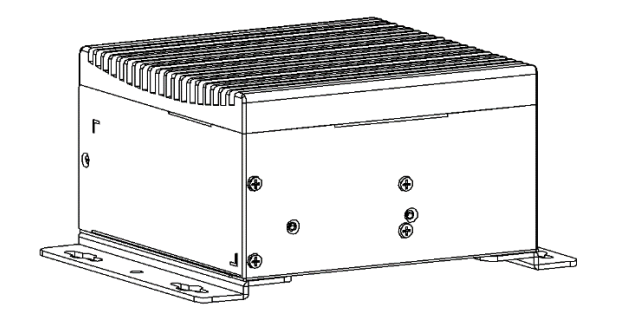

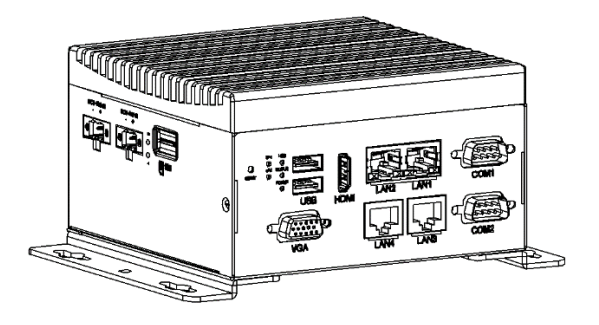

#### Board

## Component Side

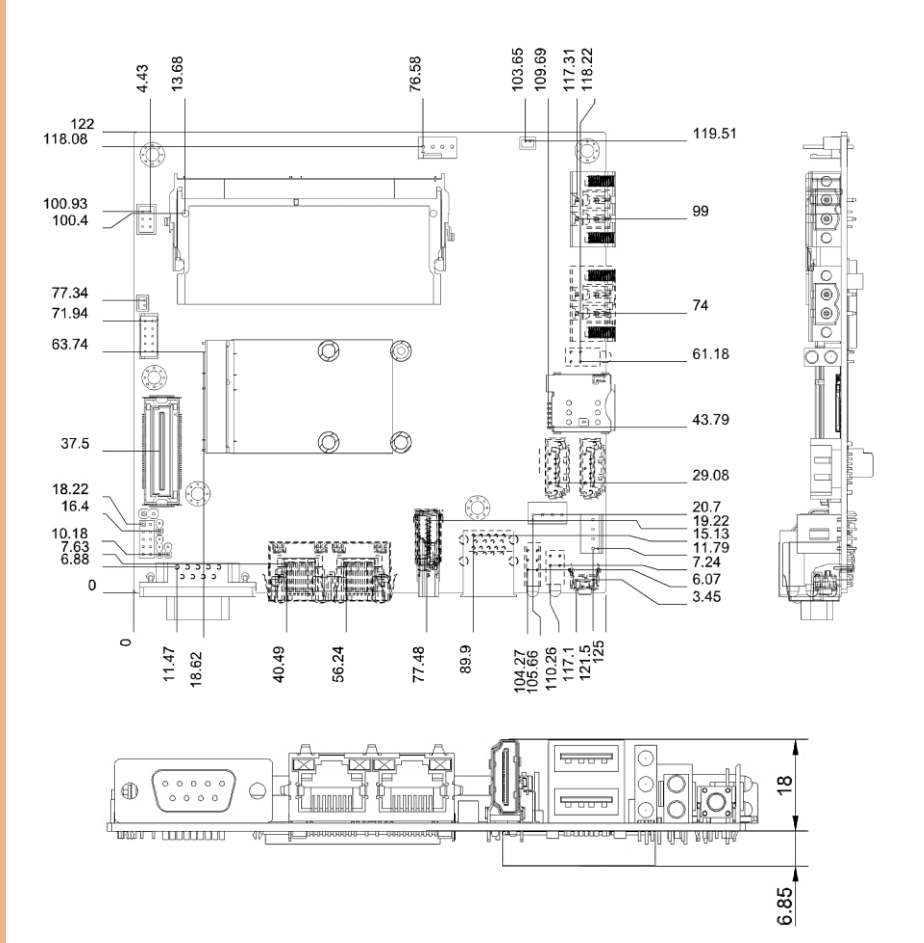

Solder Side

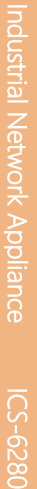

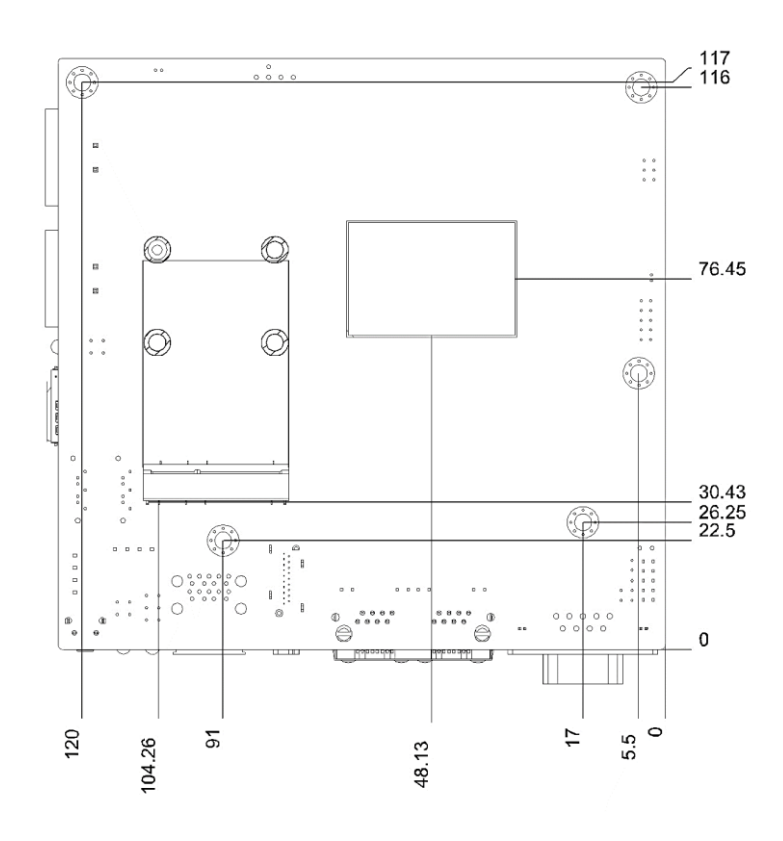

## <span id="page-21-0"></span>2.2 Jumpers and Connectors

#### Component Side

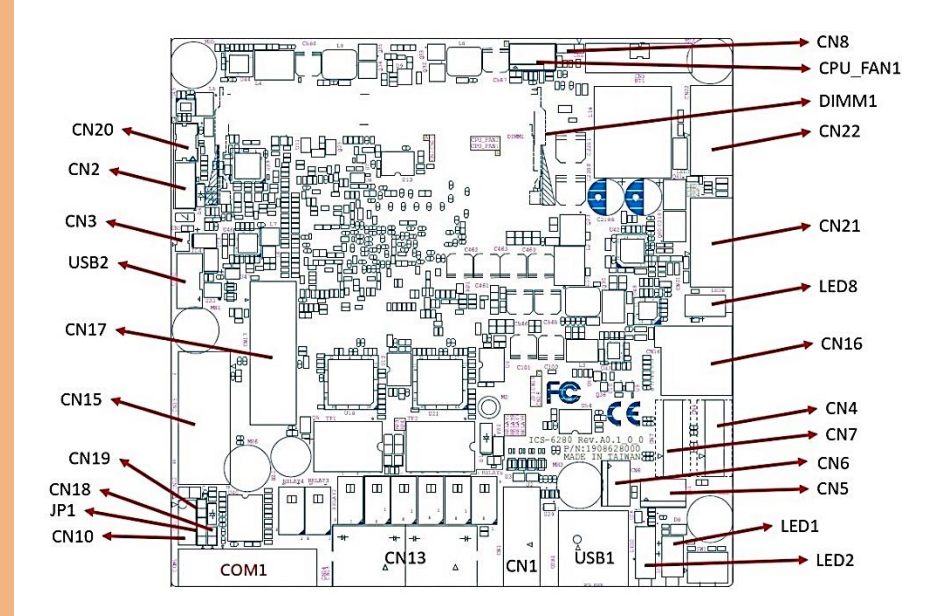

*Chapter 2 – Hardware Information 10*

Solder Side

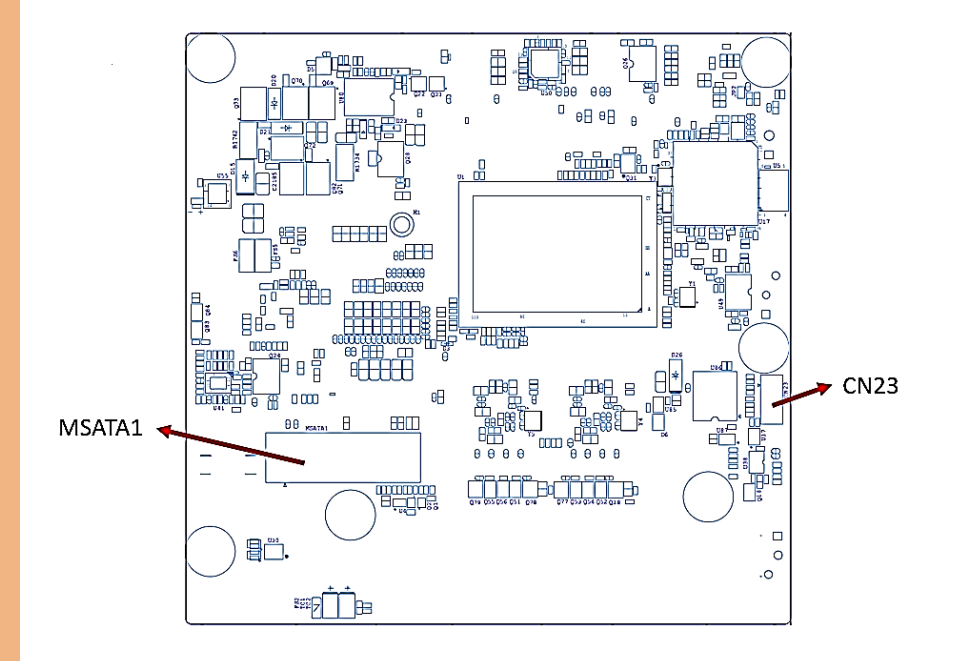

## <span id="page-23-0"></span>2.3 List of Jumpers

Please refer to the table below for all of the board's jumpers that you can configure for your application.

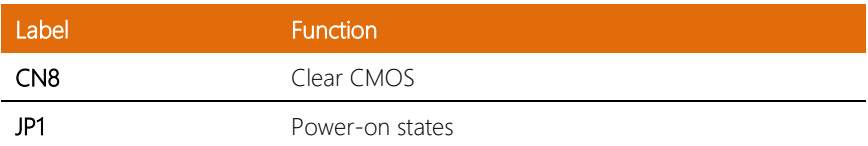

### <span id="page-23-1"></span>2.3.1 Jumper Settings

#### Clear CMOS (CN8)

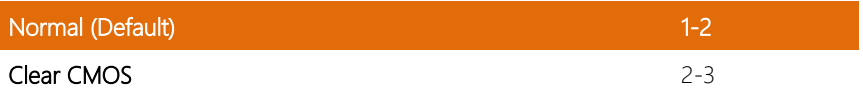

#### Auto Power Button (JP1)

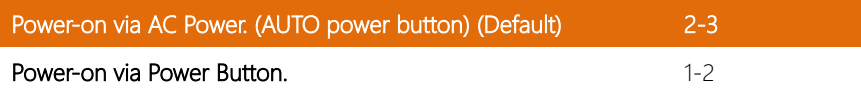

## <span id="page-24-0"></span>2.4 List of Connectors

Please refer to the table below for all of the board's connectors that you can configure for your application

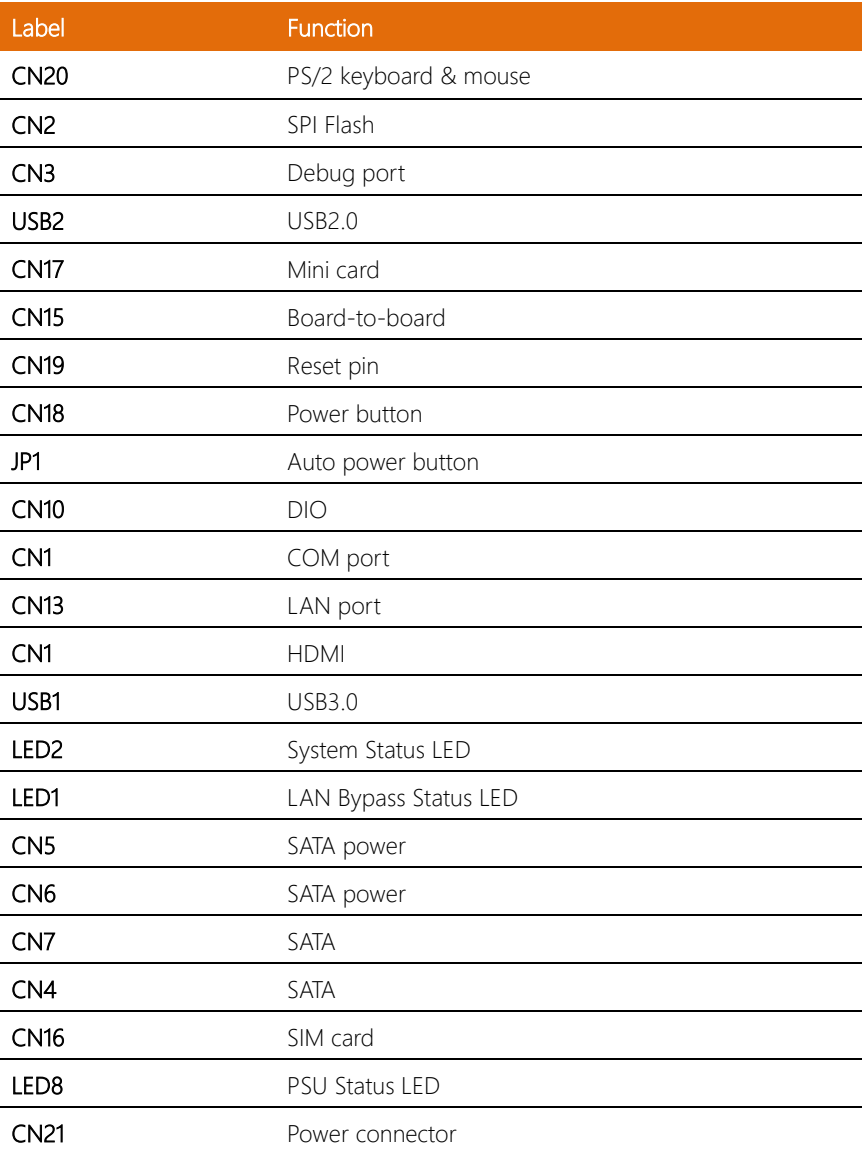

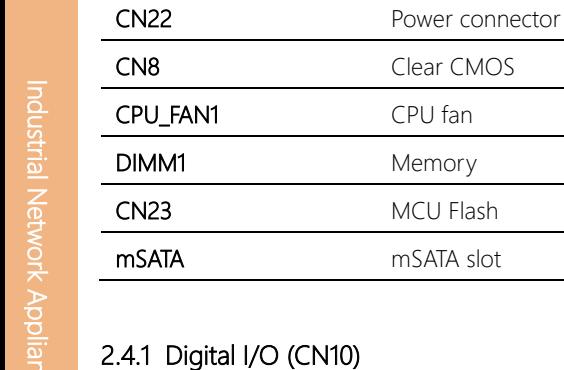

<span id="page-25-0"></span>This connector offers 5 pairs of digital I/O functions. The pin definitions are illustrated below:

Clear CMOS CPU fan Memory MCU Flash mSATA slot

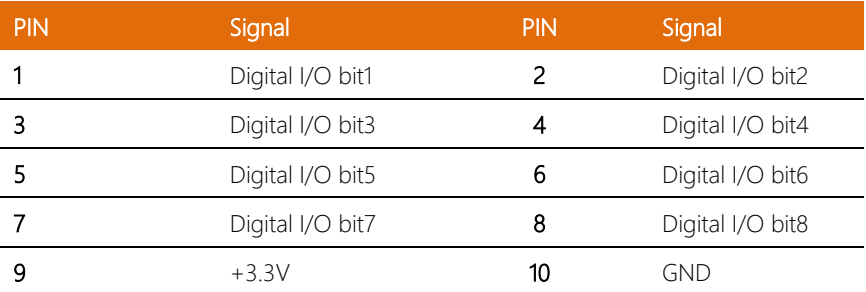

ICS-62800829-SOI

# <span id="page-26-0"></span>Chapter 3

AMI BIOS Setup

#### <span id="page-27-0"></span>3.1 System Test and Initialization

These routines test and initialize board hardware. If the routines encounter an error during the tests, you will either hear a few short beeps or see an error message on the screen. There are two kinds of errors: fatal and non-fatal. The system can usually continue the boot up sequence with non-fatal errors.

#### System configuration verification

These routines check the current system configuration stored in the CMOS memory and BIOS NVRAM. If system configuration is not found or system configuration data error is detected, system will load optimized default and re-boot with this default system configuration automatically.

There are four situations in which you will need to setup system configuration:

- 1. You are starting your system for the first time
- 2. You have changed the hardware attached to your system
- 3. The system configuration is reset by Clear-CMOS jumper
- 4. The CMOS memory has lost power and the configuration information has been erased.

The ICS-6280 CMOS memory has an integral lithium battery backup for data retention. However, you will need to replace the complete unit when it finally runs down.

### <span id="page-28-0"></span>3.2 AMI BIOS Setup

AMI BIOS ROM has a built-in Setup program that allows users to modify the basic system configuration. This type of information is stored in battery-backed CMOS RAM and BIOS NVRAM so that it retains the Setup information when the power is turned off. Entering Setup

Power on the computer and press <Del>or <ESC> immediately. This will allow you to enter Setup.

#### Main

Set the date, use tab to switch between date elements.

#### Advanced

In here, can set power mode, USB configuration and check CPU type and speed

#### Chipset

Host bridge parameters.

#### Boot

Enables/disable quiet boot option.

#### **Security**

Set setup administrator/user password.

#### Save & Exit

Exit system setup after saving the changes.

## <span id="page-29-0"></span>3.3 Setup Submenu: Main

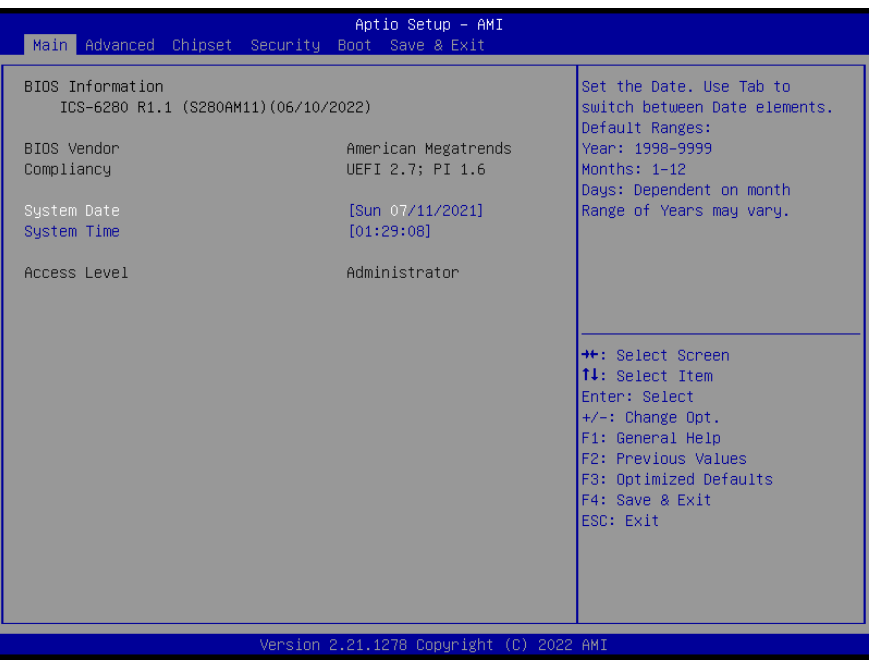

ICS-6280

*Chapter 3 – AMI BIOS Setup 18*

# <span id="page-30-0"></span>3.4 Setup Submenu: Advanced

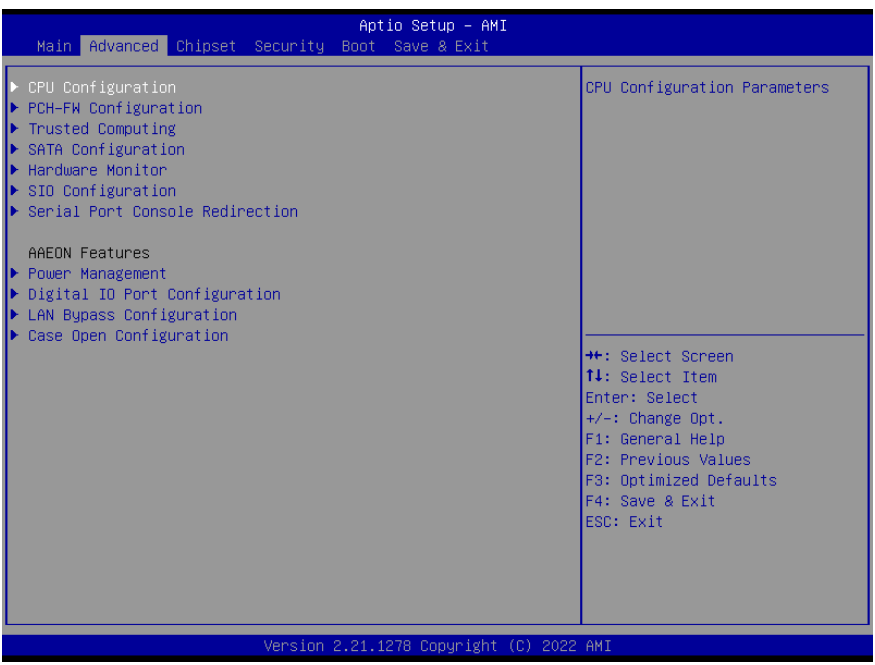

ICS-6280

*Chapter 3 – AMI BIOS Setup 19*

# <span id="page-31-0"></span>3.4.1 CPU Configuration

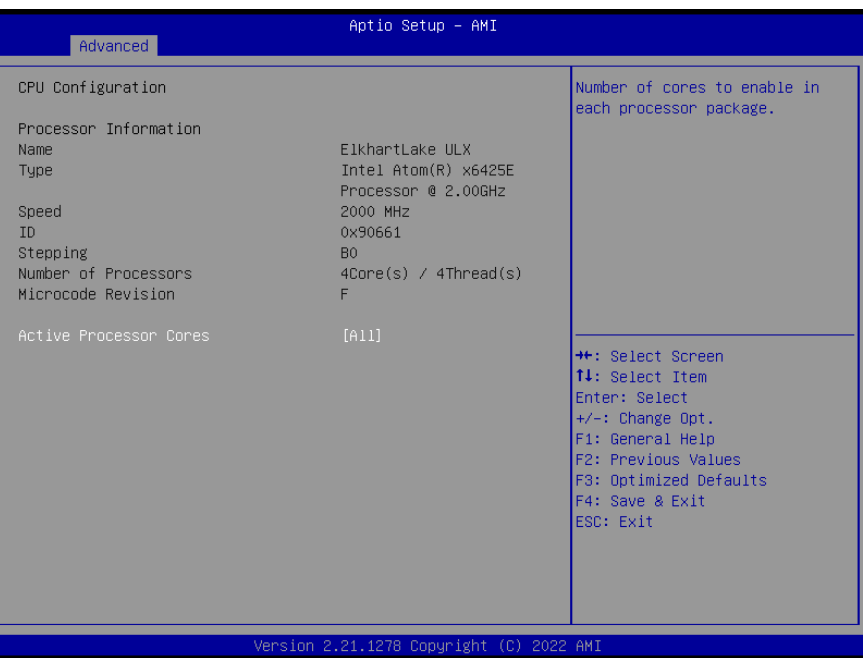

Options summary:

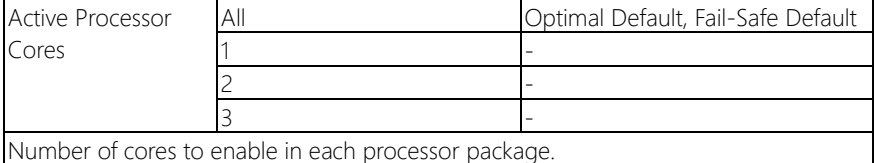

# <span id="page-32-0"></span>3.4.2 PCH-FW Configuration

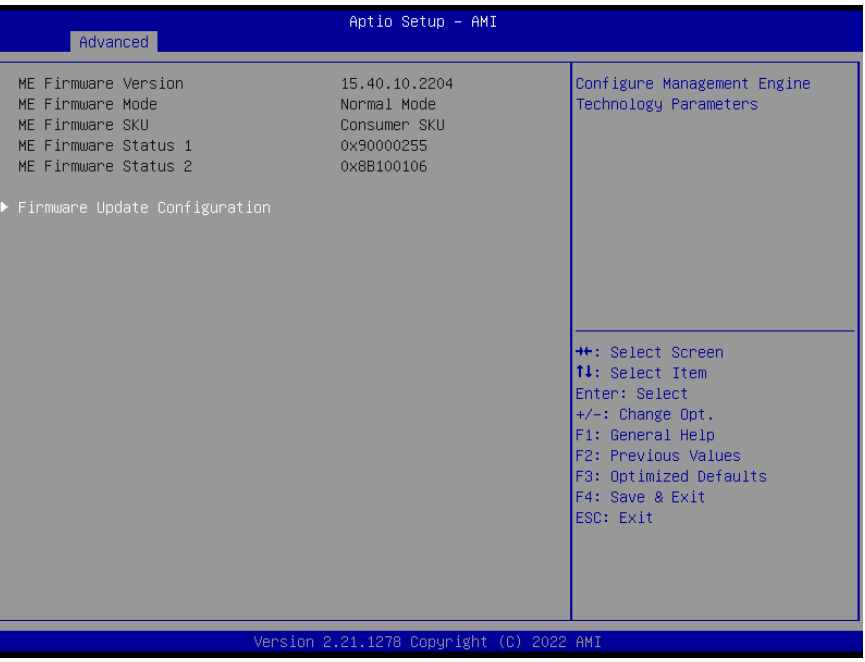

## <span id="page-33-0"></span>3.4.3 Firmware Update Configuration

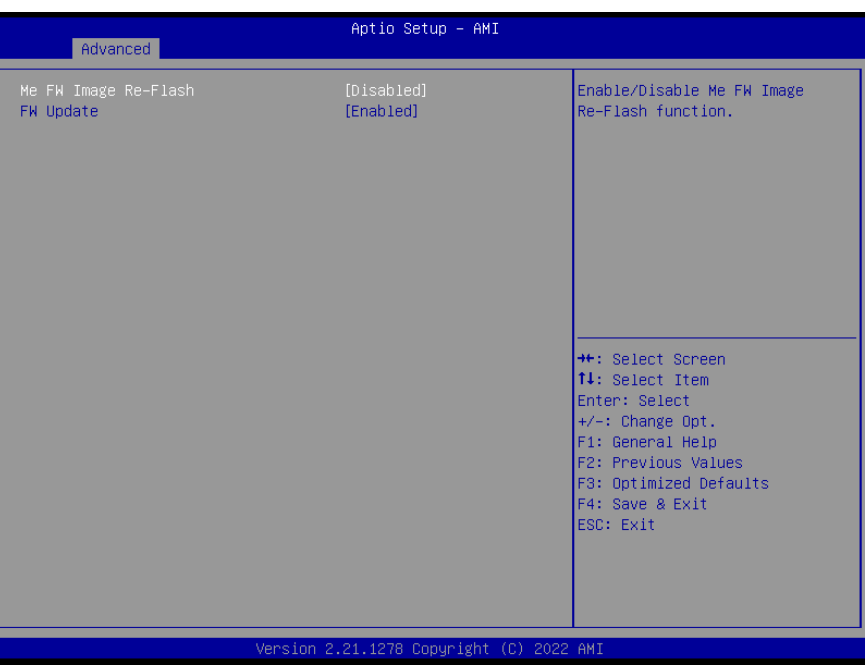

Options summary:

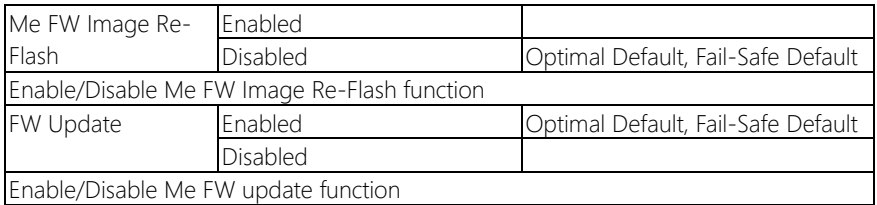

# <span id="page-34-0"></span>3.4.4 Trusted Computing

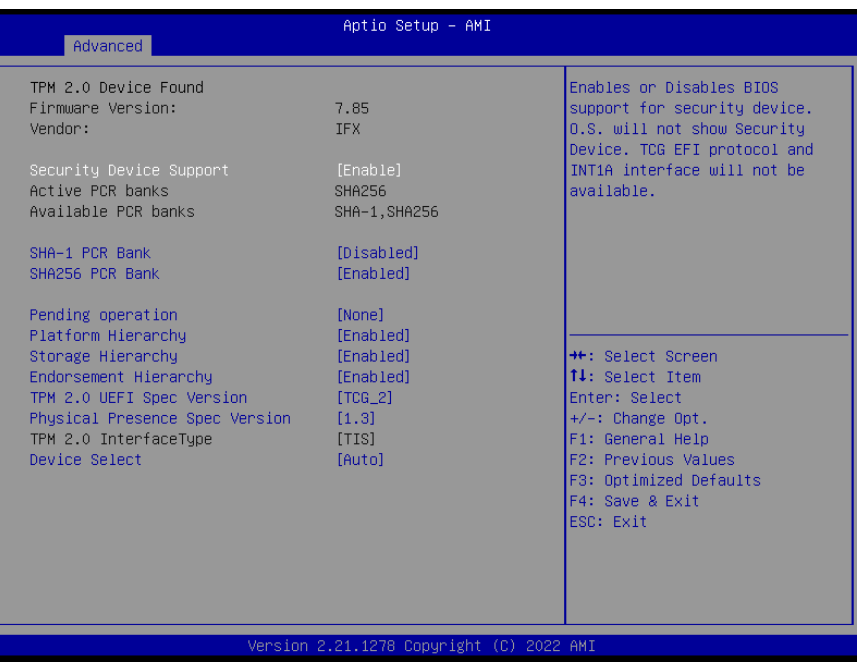

Options summary:

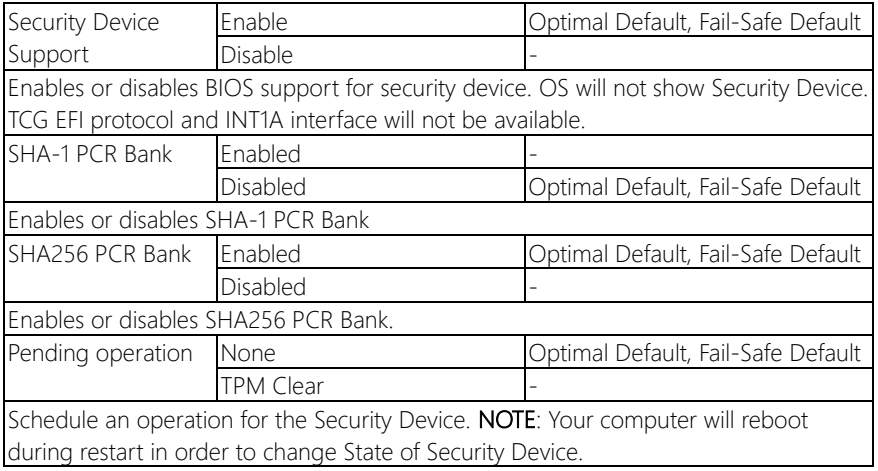

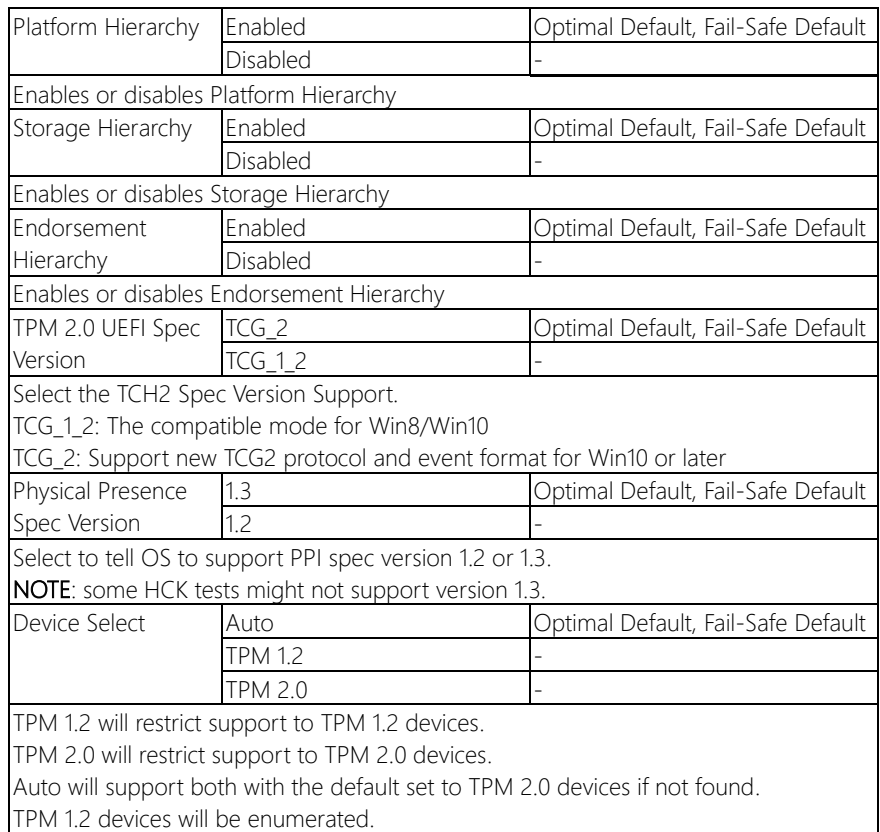
## 3.4.5 SATA Configuration

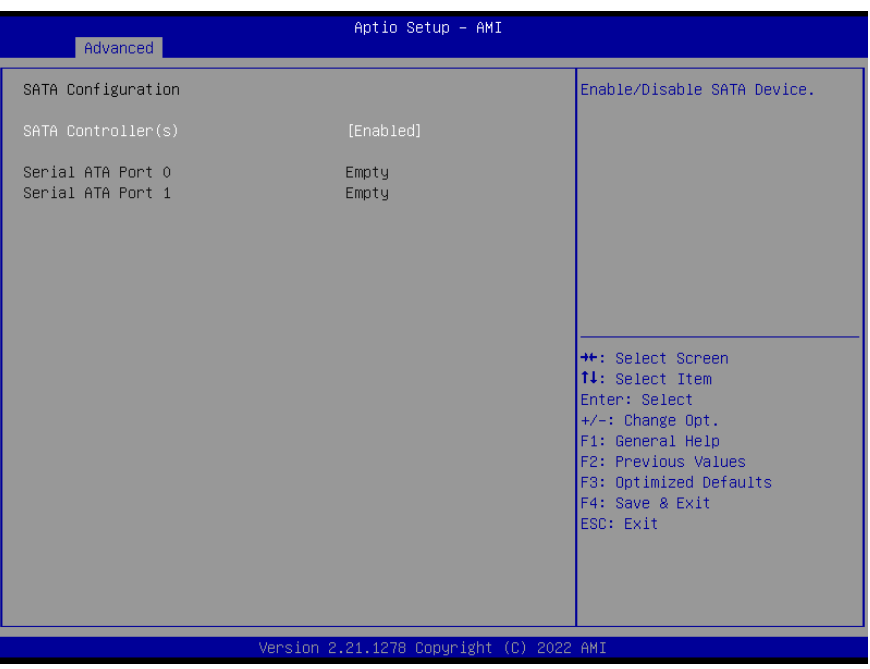

Options summary:

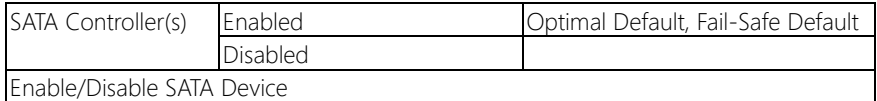

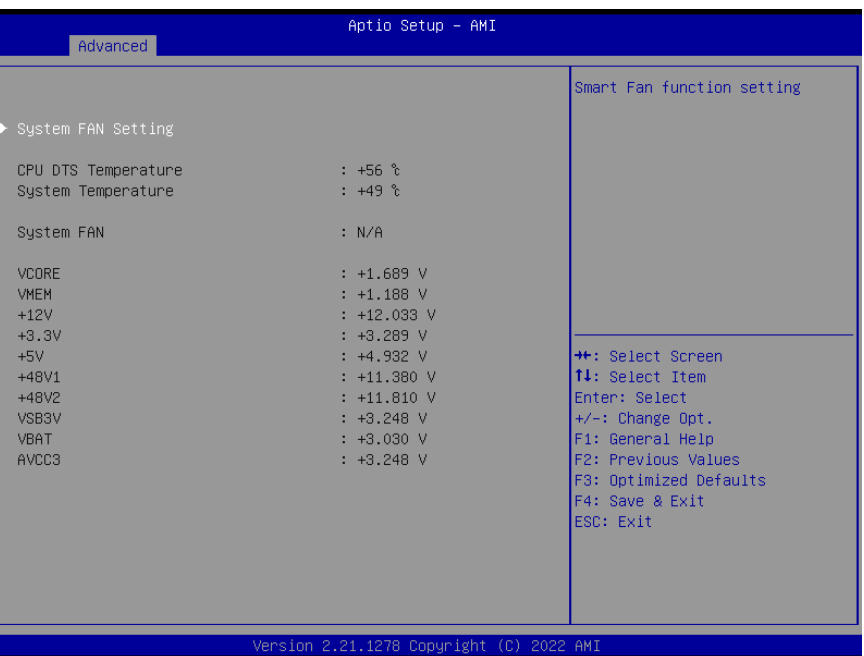

## 3.4.7 System FAN Setting

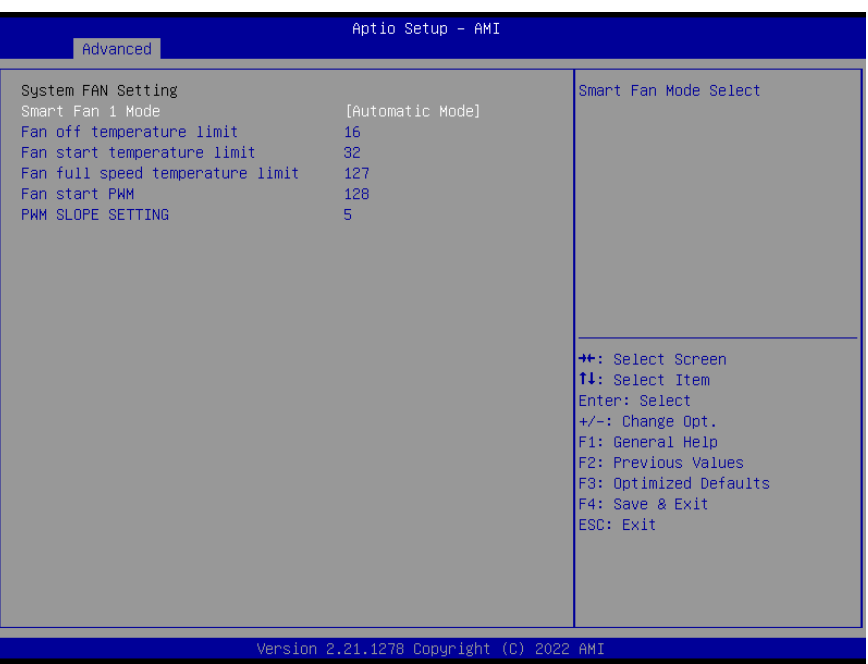

Options summary:

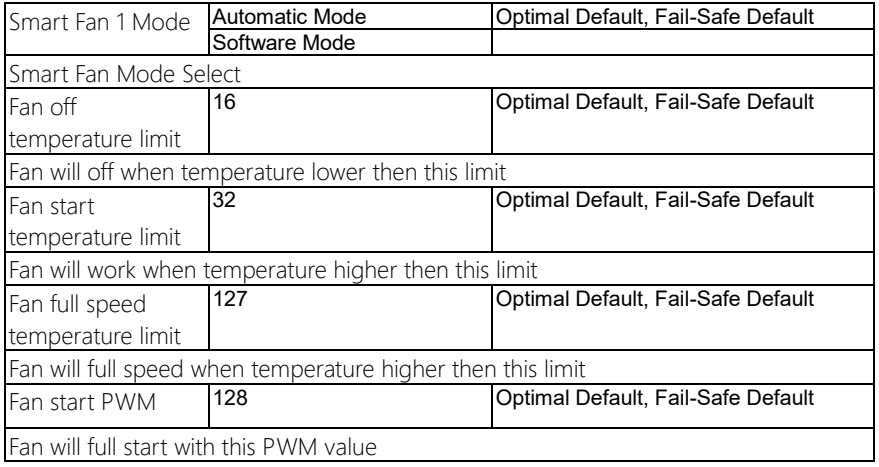

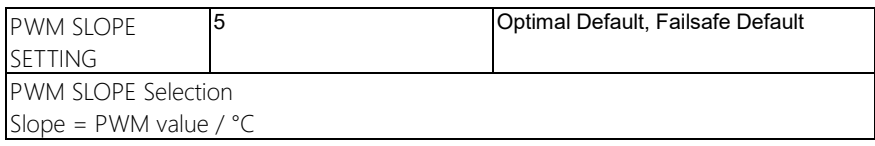

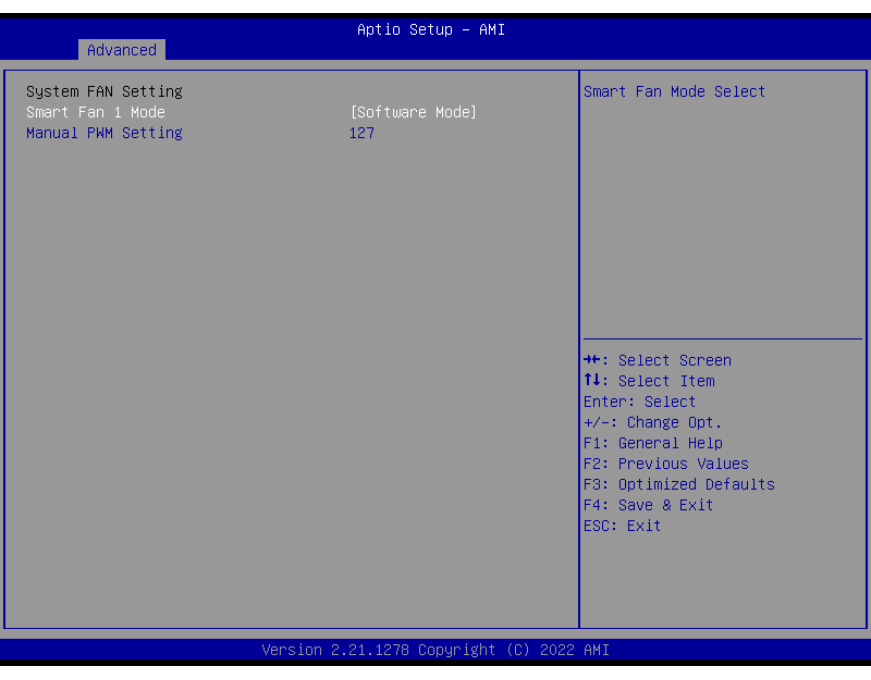

Options summary:

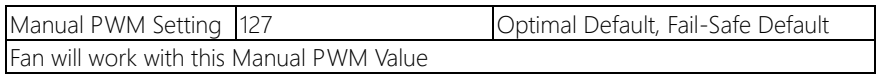

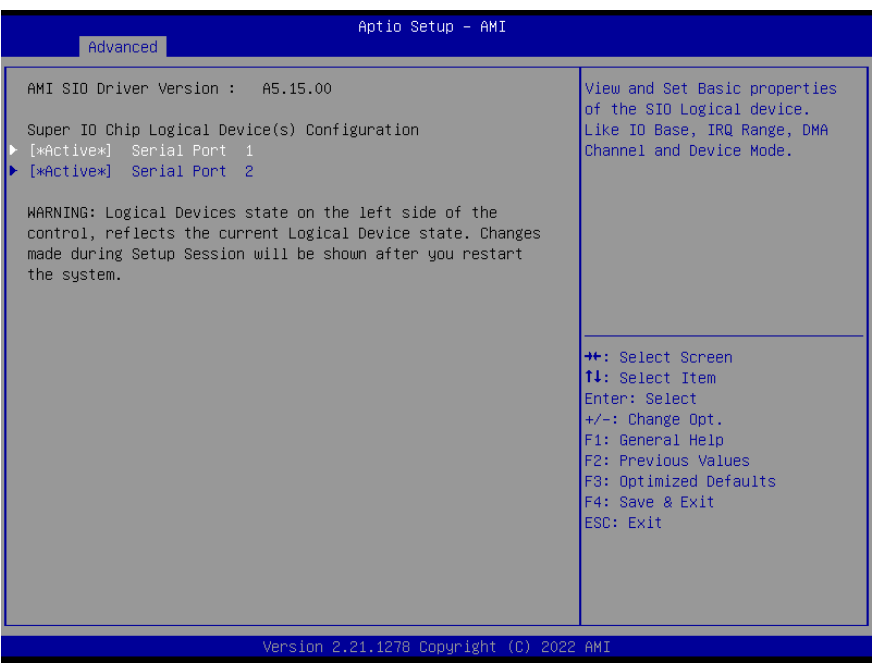

## 3.4.8.1 Serial Port 1 Configuration

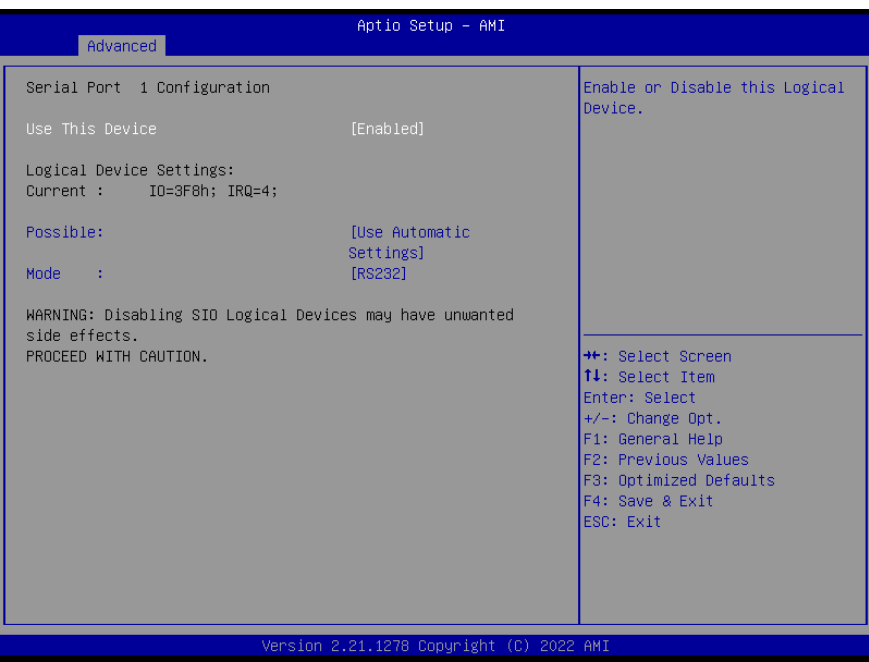

Options summary:

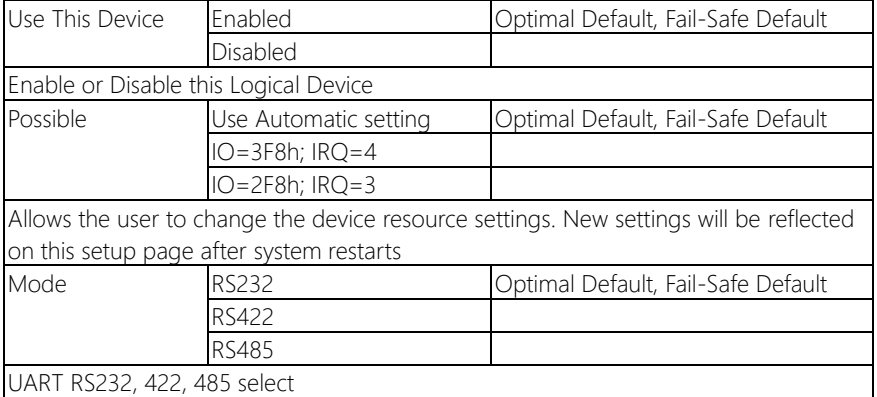

## 3.4.8.2 Serial Port 2 Configuration

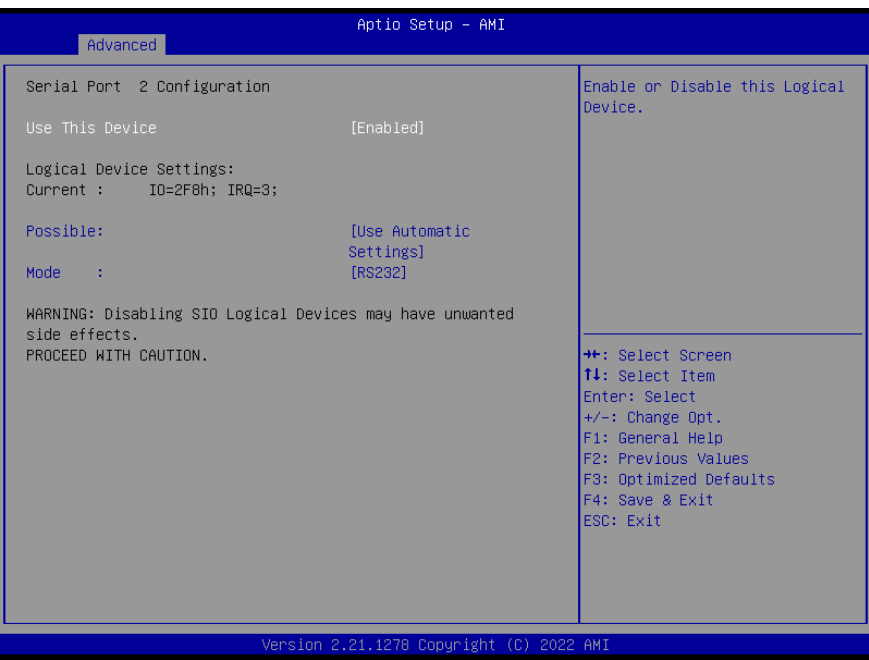

Options summary:

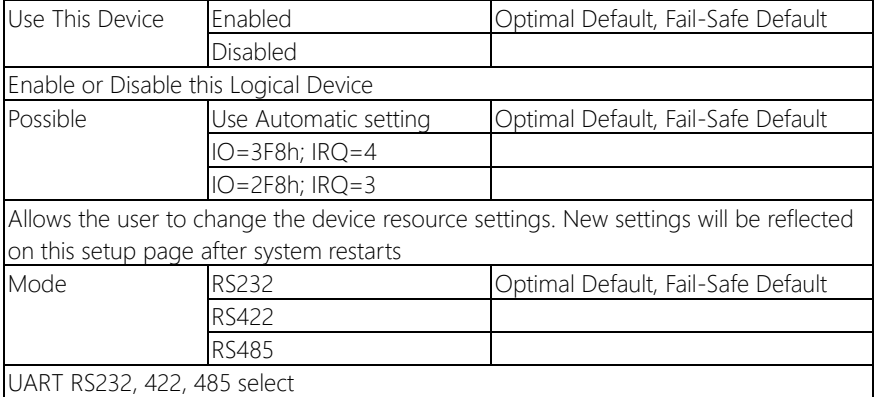

#### 3.4.9 Serial Port Console Redirection

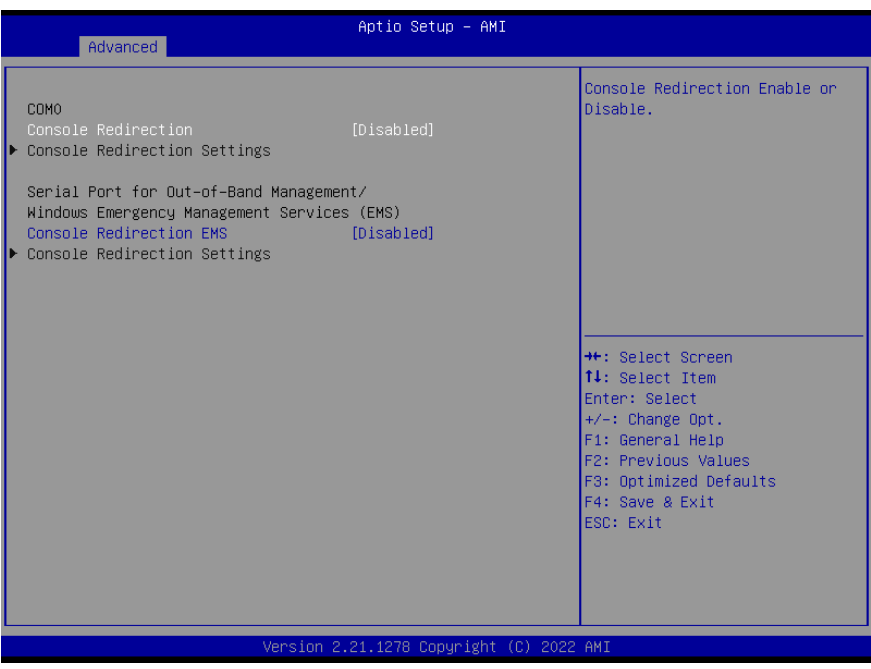

Options summary:

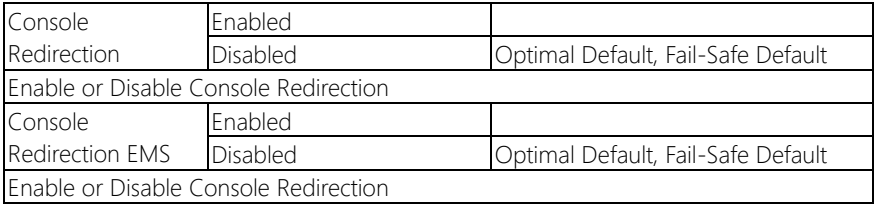

#### 3.4.10 Power Management

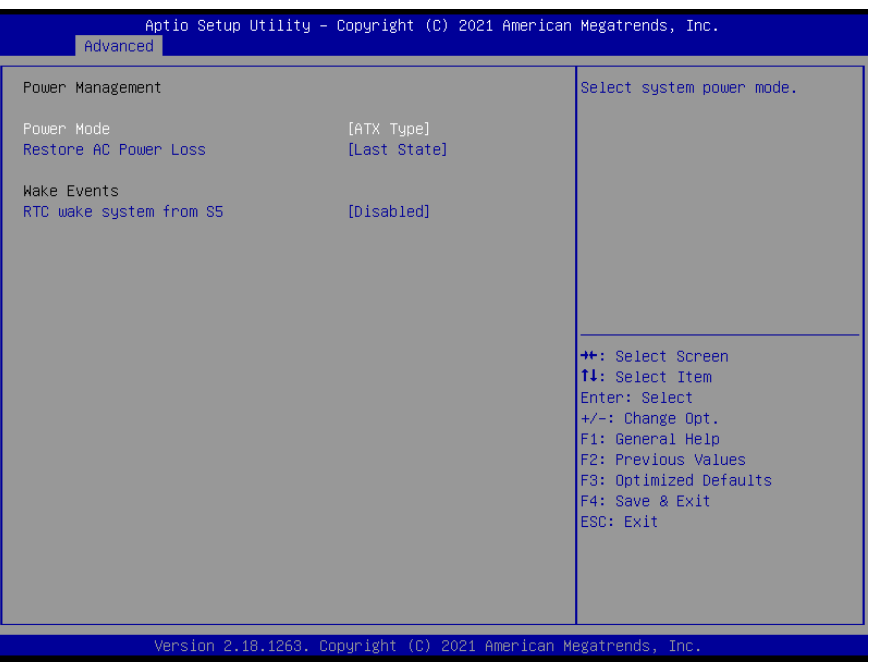

Options summary:

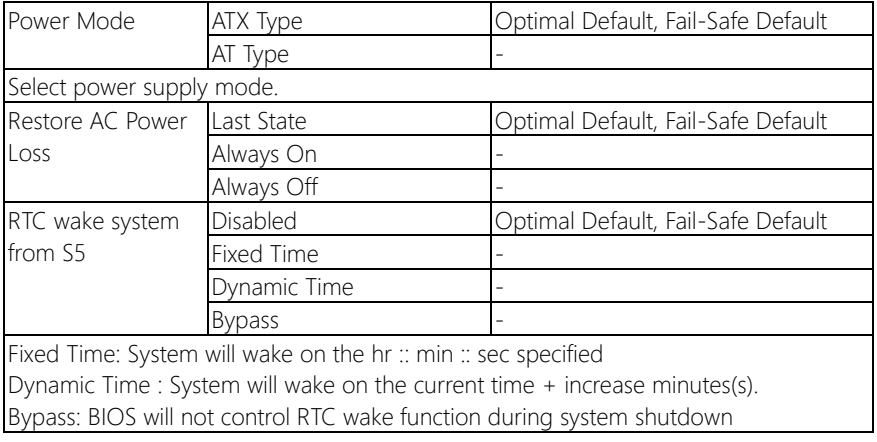

#### 3.4.11 Digital IO Port Configuration

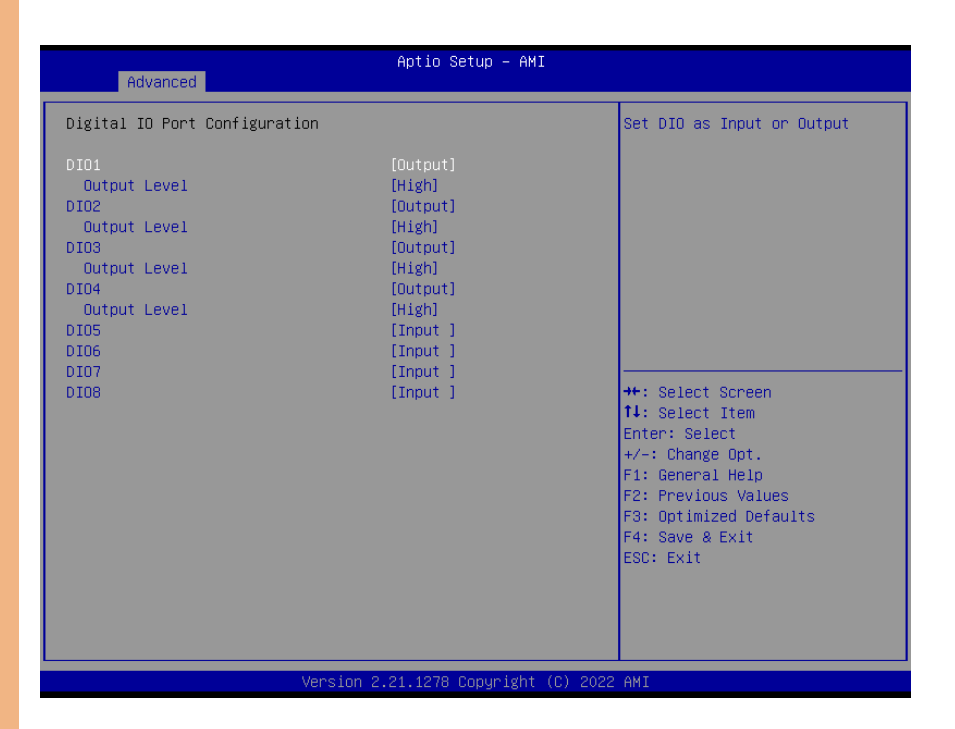

Options summary:

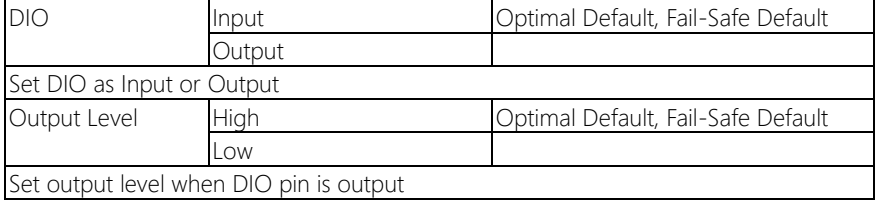

#### 3.4.12 LAN Bypass Configuration

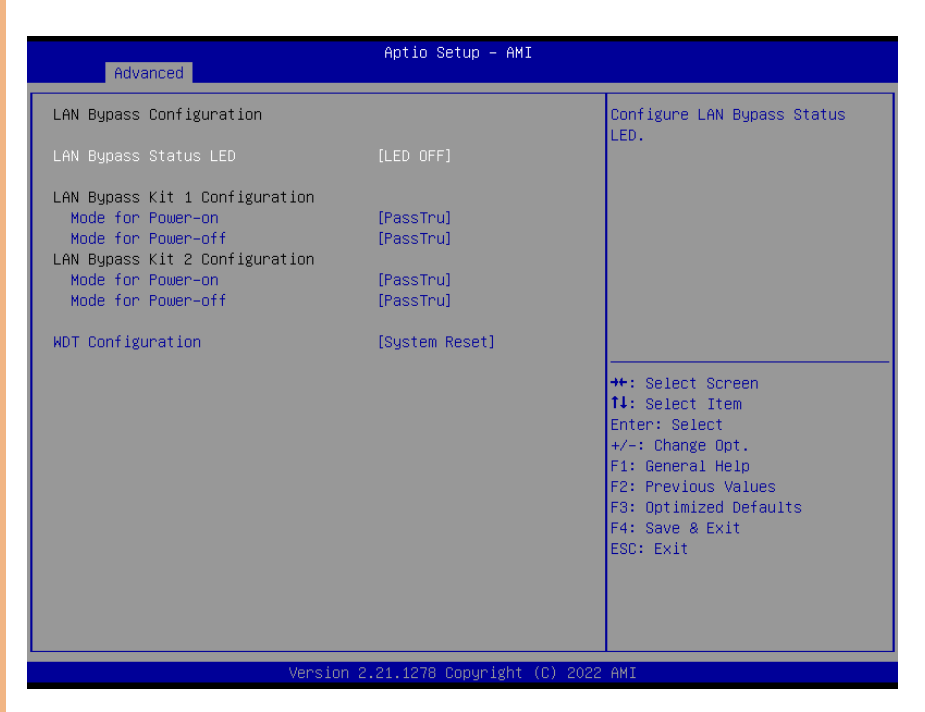

Options summary:

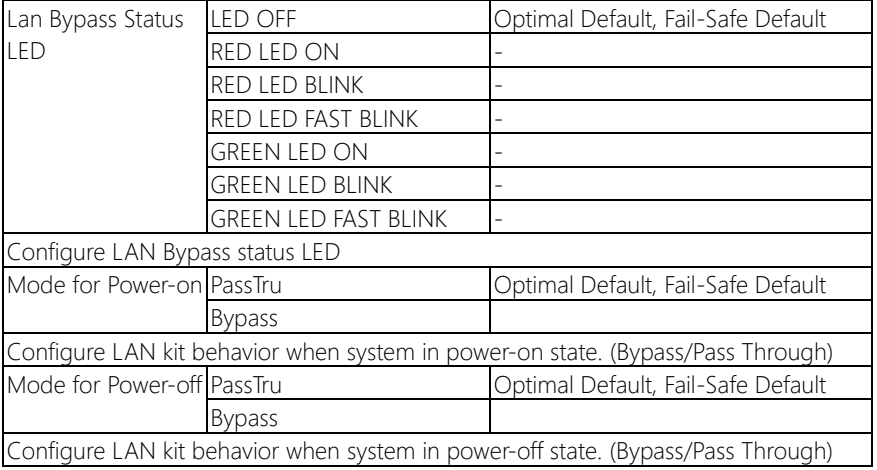

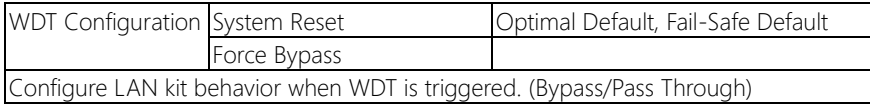

## 3.4.13 Case Open Configuration

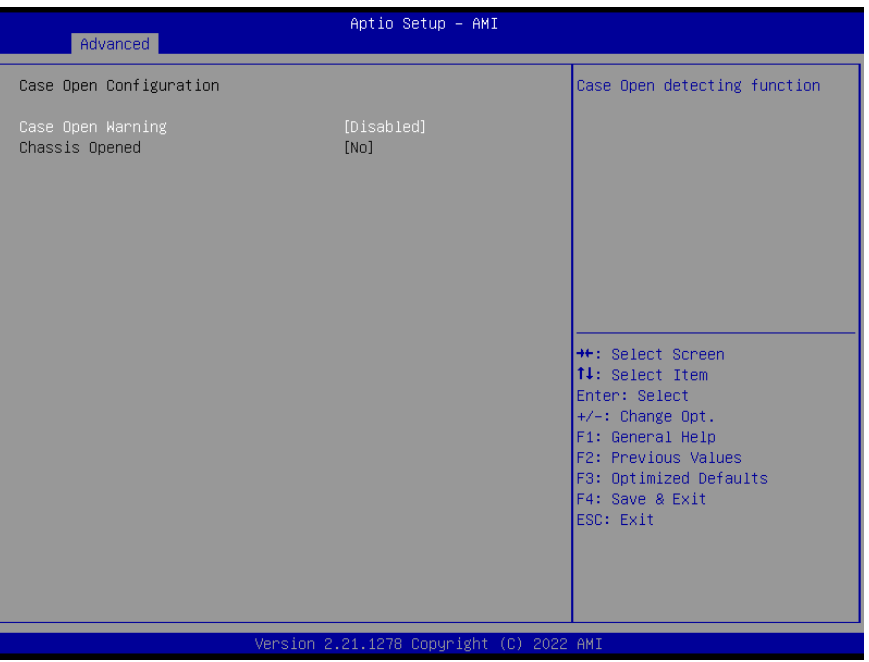

Options summary:

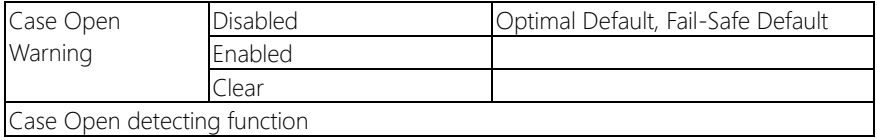

## 3.5 Setup Submenu: Chipset

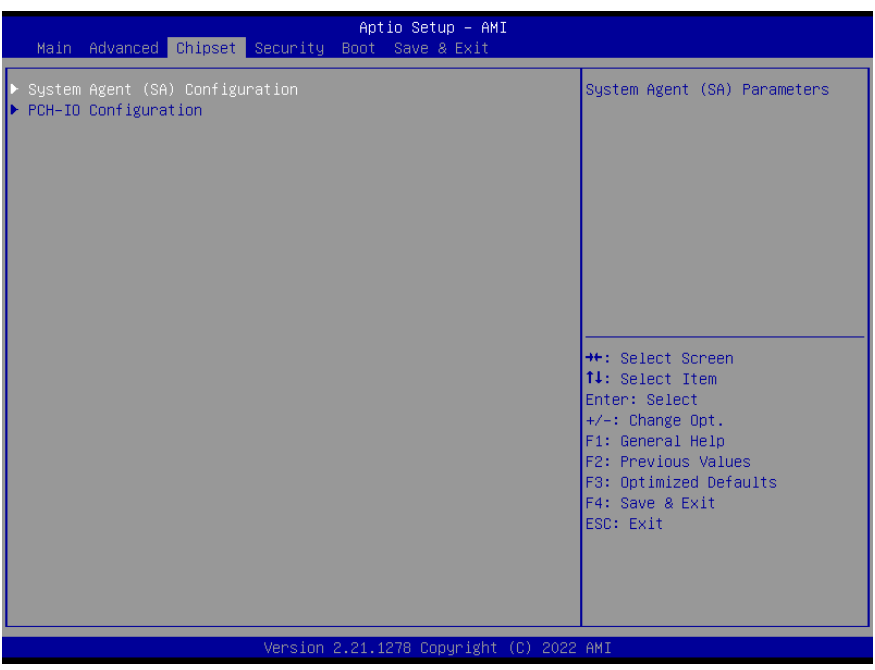

## 3.5.1 System Agent (SA) Configuration

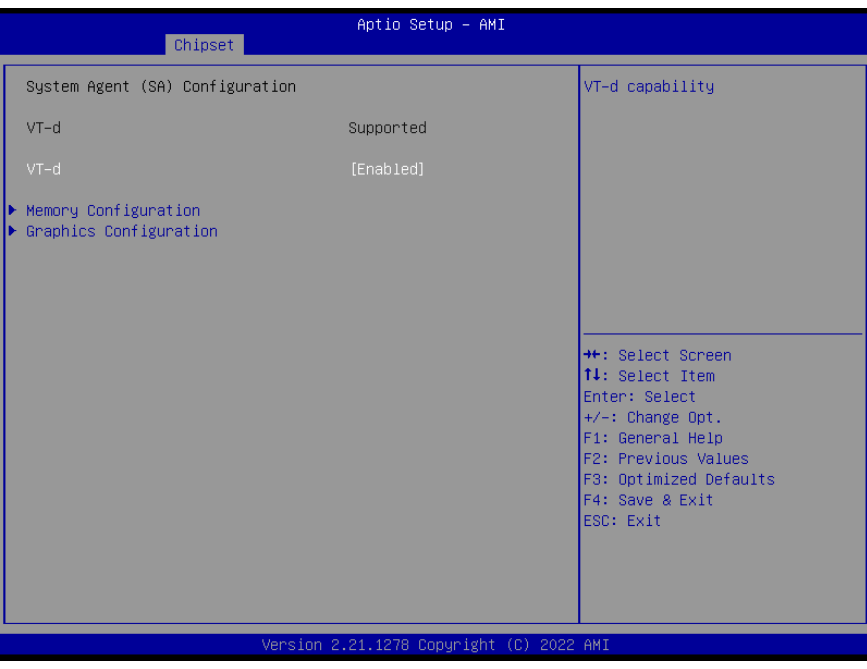

Options summary:

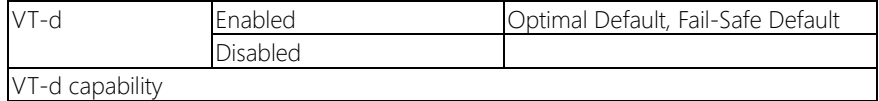

## 3.5.2 Memory Configuration

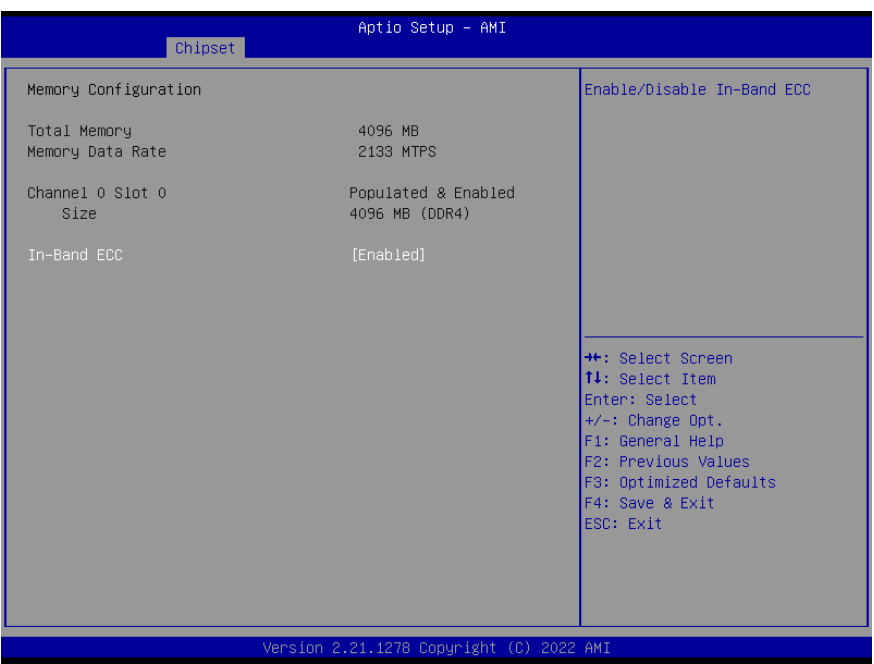

Options summary:

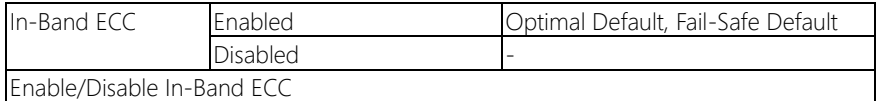

## 3.5.3 Graphics Configuration

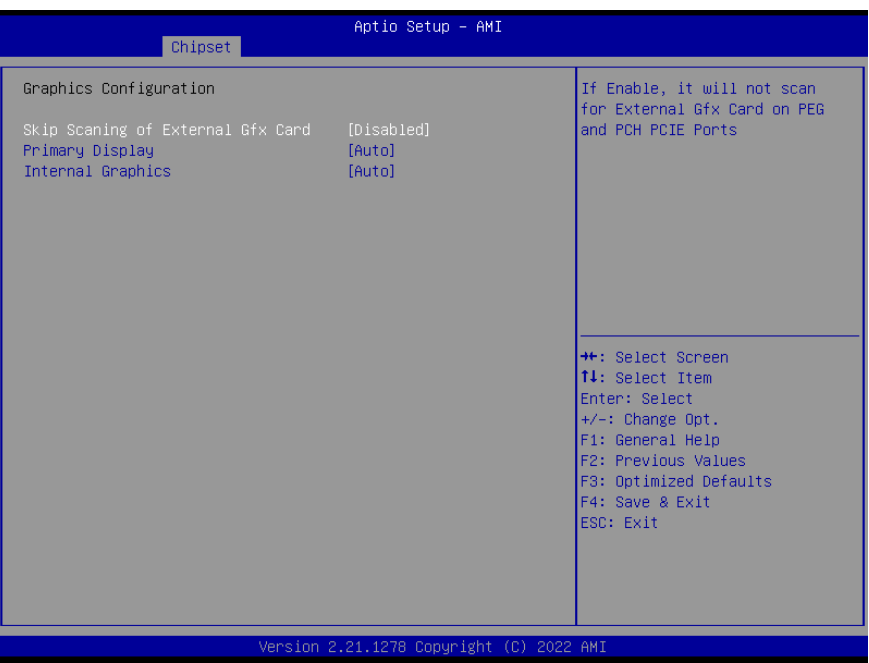

Options summary:

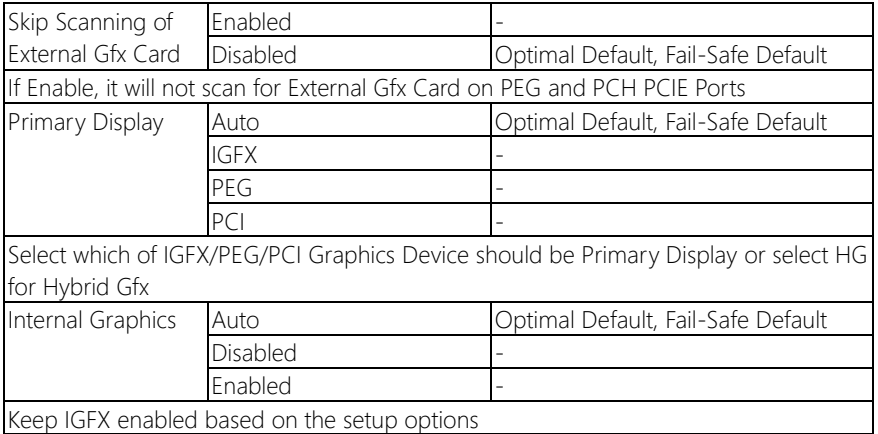

#### 3.5.4 PCH-IO Configuration

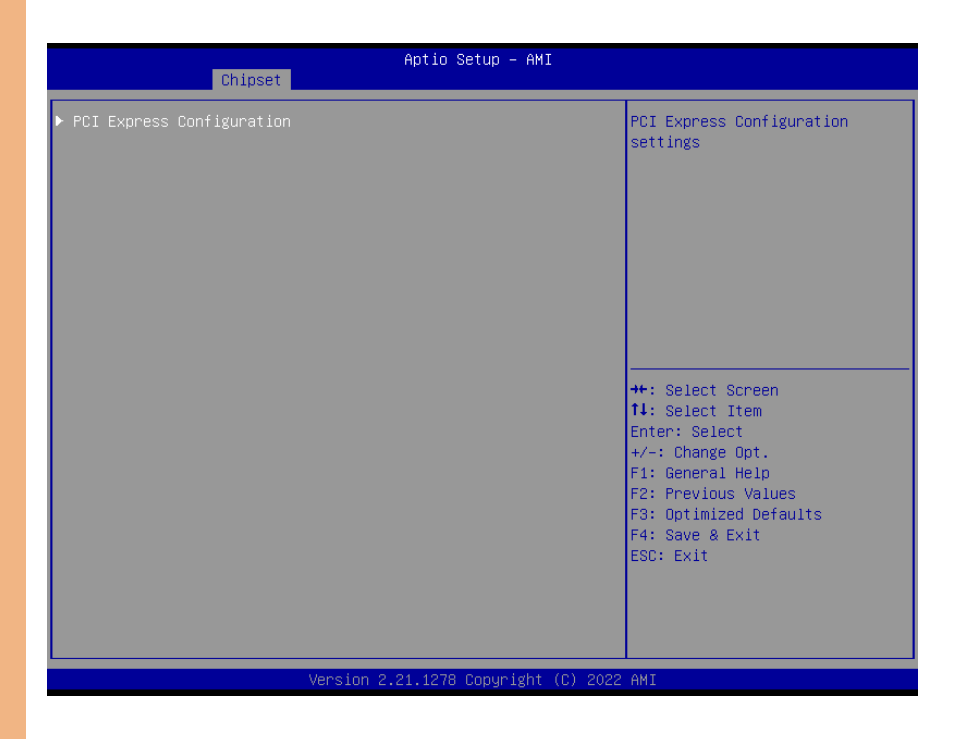

### 3.5.5 PCI Express Configuration

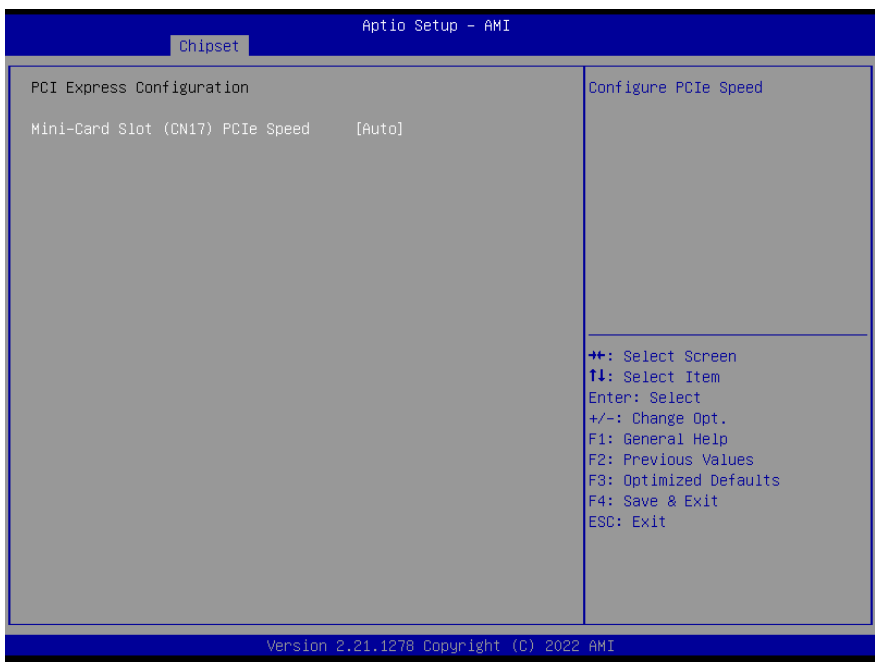

Options summary:

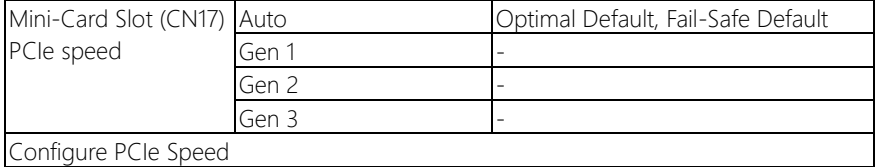

### 3.6 Setup Submenu: Boot

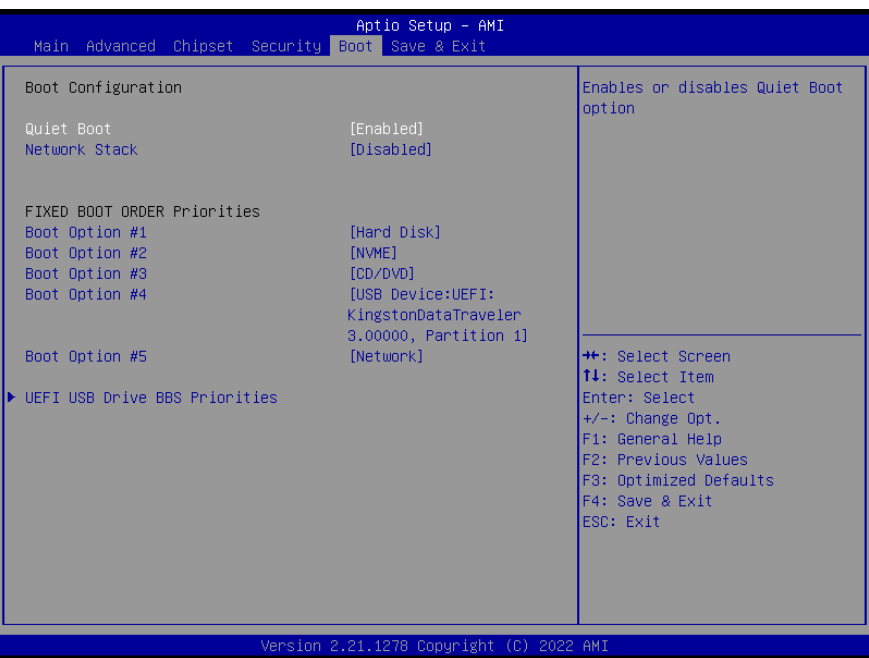

Options summary:

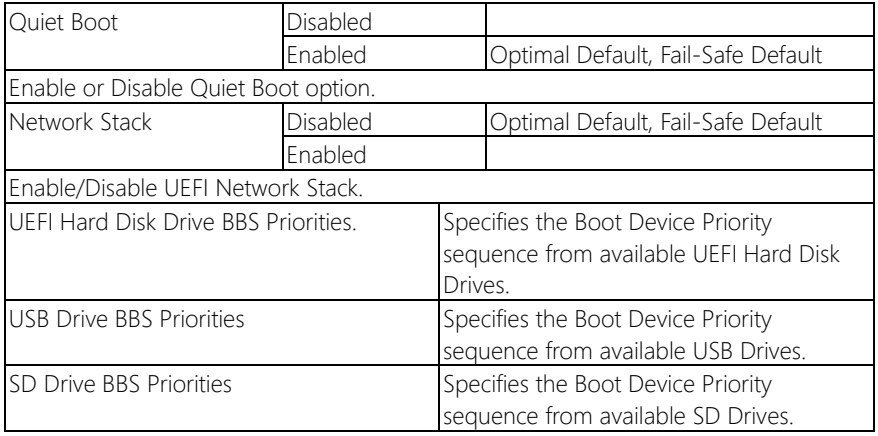

#### 3.7 Setup Submenu: Security

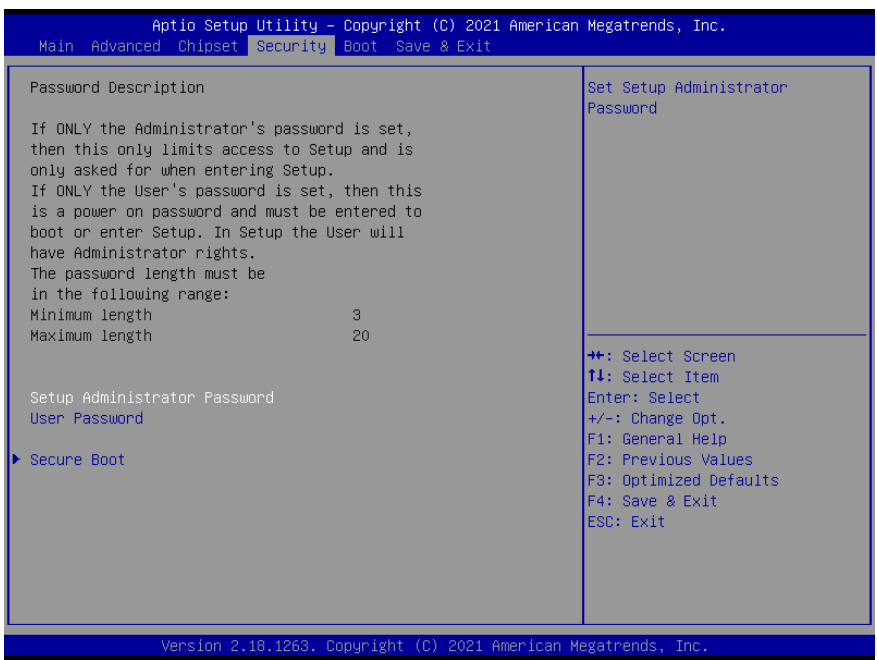

#### Change User/Administrator Password

You can install an Administrator password, and if you install an administrator password, you can then install a user password. A user password does not provide access to many of the features in the Setup utility.

If you highlight these items and press Enter, a dialog box appears which lets you enter a password. You can enter no more than six letters or numbers. Press Enter after you have typed in the password. A second dialog box asks you to retype the password for confirmation. Press Enter after you have retyped it correctly. The password is required at boot time, or when the user enters the Setup utility.

#### Removing the Password

Highlight this item and type in the current password. At the next dialog box press Enter

to disable password protection.

## 3.7.1 Secure Boot

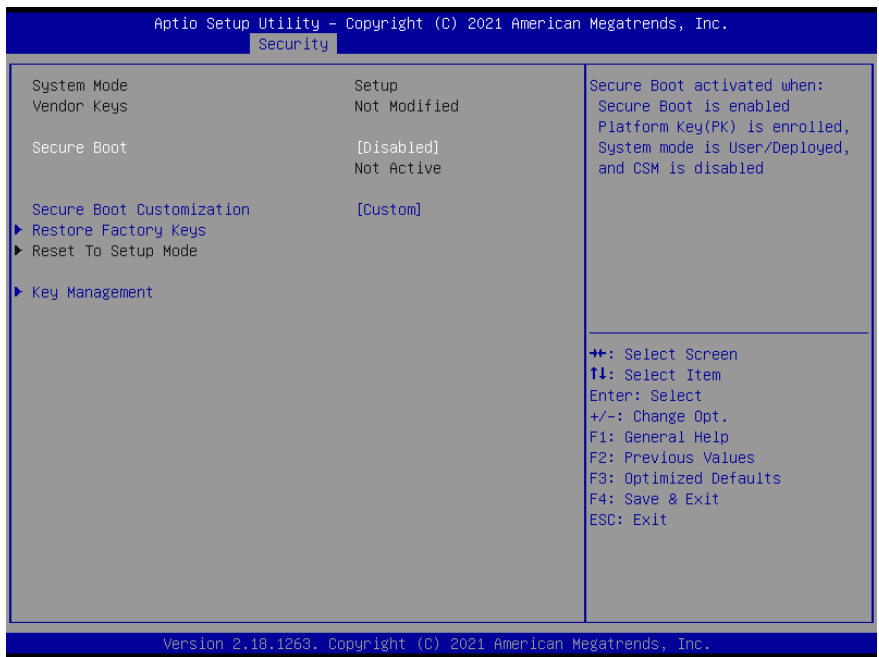

Options summary:

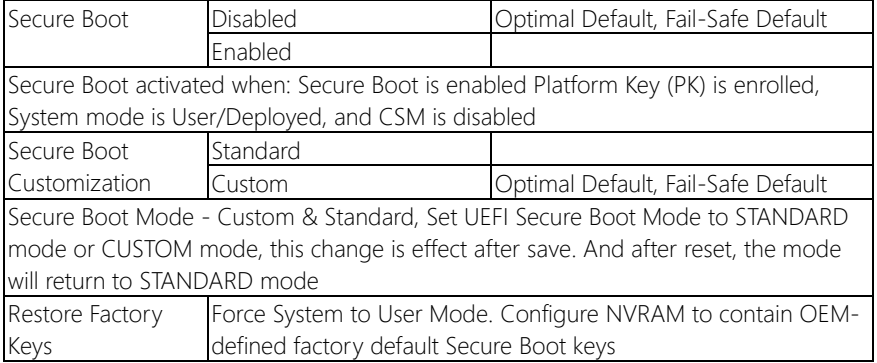

#### 3.7.1.1 Secure Boot Variables

#### Enroll Factory Defaults or load certificates from a file:

1. Public Key Certificate in:

- a) EFI\_SIGNATURE\_LIST
- b) EFI\_CERT\_X509 (DER encoded)
- c) EFI\_CERT\_RSA2048 (bin)
- d) EFI\_CERT\_SHAXXX
- 2. Authenticated UEFI Variable
- 3. EFI PE/COFF Image (SHA256)

#### Key Source:

Default, External, Mixed

#### 3.7.2 Key Management

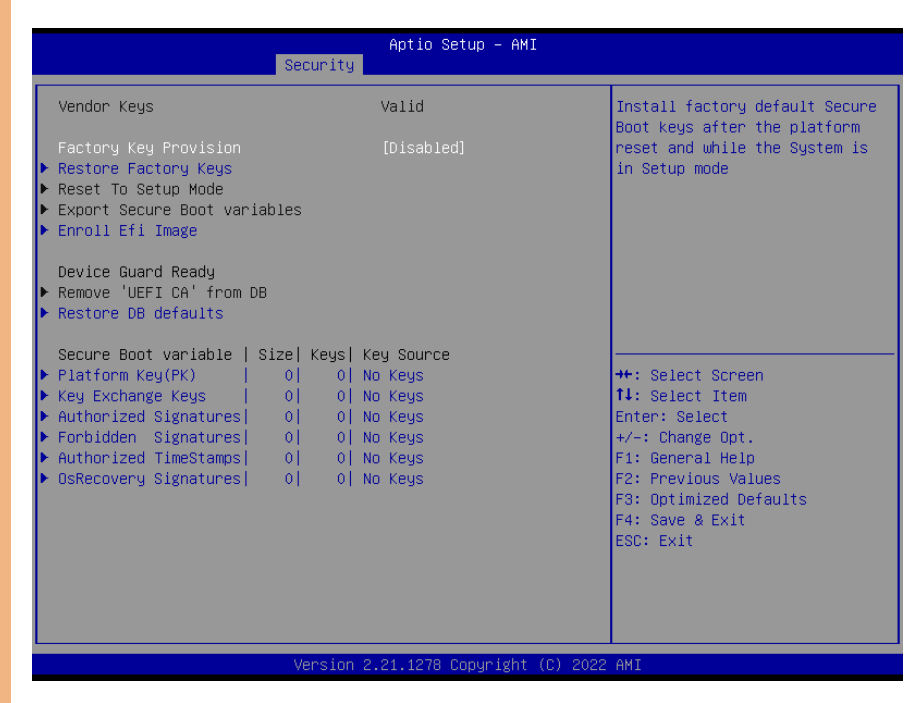

Options summary:

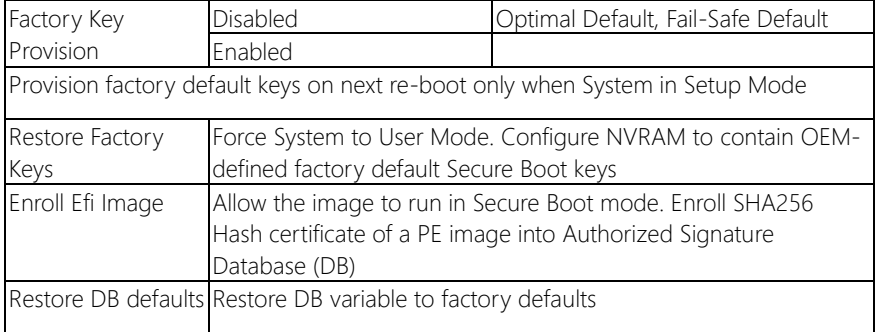

## 3.8 Setup Submenu: Save & Exit

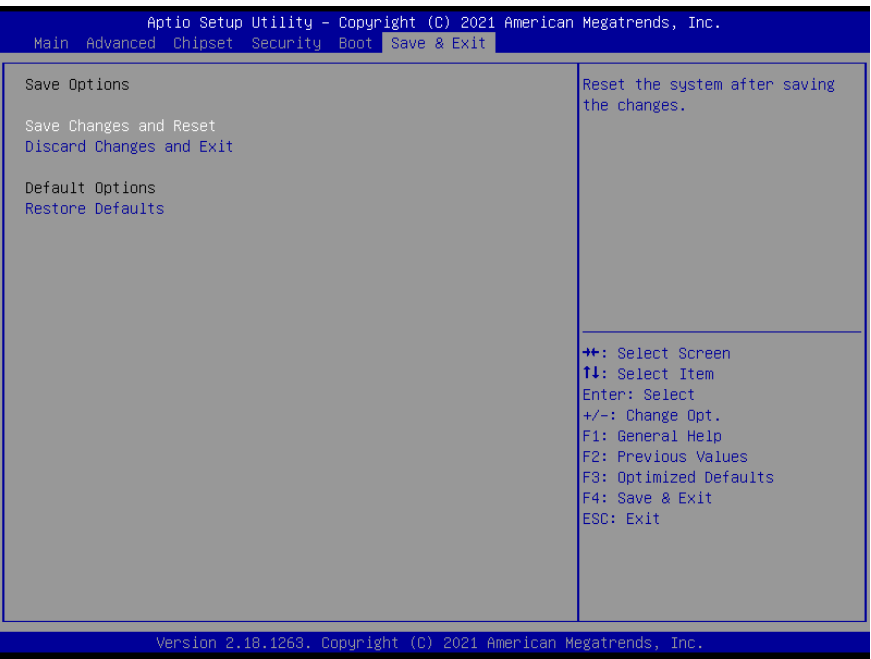

ICS-6280

*Chapter 3 – AMI BIOS Setup 48*

## Chapter 4

Driver Installation

#### 4.1 Driver Installation

Please download the driver from AAEON website. It contains all the drivers and utilities you need to setup your product. Follow the steps below to install the drivers. <http://www.aaeon.com/en/p/desktop-network-appliance-ics-6280>

#### Step 1 – Install Chipset Drivers

- 1. Open the Chipset folder followed by the SetupChipset.exe file
- 2. Follow the instructions
- 3. Drivers will be installed automatically

#### Step 2 – Install Graphics Driver

- 1. Open the Graphicsfolder followed by Installer.exe file
- 2. Follow the instructions
- 3. Drivers will be installed automatically

#### Step 3 – Install ME Driver

- 1. Open the Intel CSE folder, followed by the SetupME.exe file
- 2. Follow the instructions
- 3. Drivers will be installed automatically

#### Step 4 – Install LAN Driver

- 1. Open the LANfolder and select your OS
- 2. Open the **.exe** file in the folder
- 3. Follow the instructions
- 4. Drivers will be installed automatically

#### Step 5 – Install Serial IO Driver

1. Open the Serial IOfolder and select your OS

- 2. Open the .exe file in the folder
- 3. Follow the instructions
- 4. Drivers will be installed automatically

# Appendix A

I/O Information

## B.1 I/O Address Map

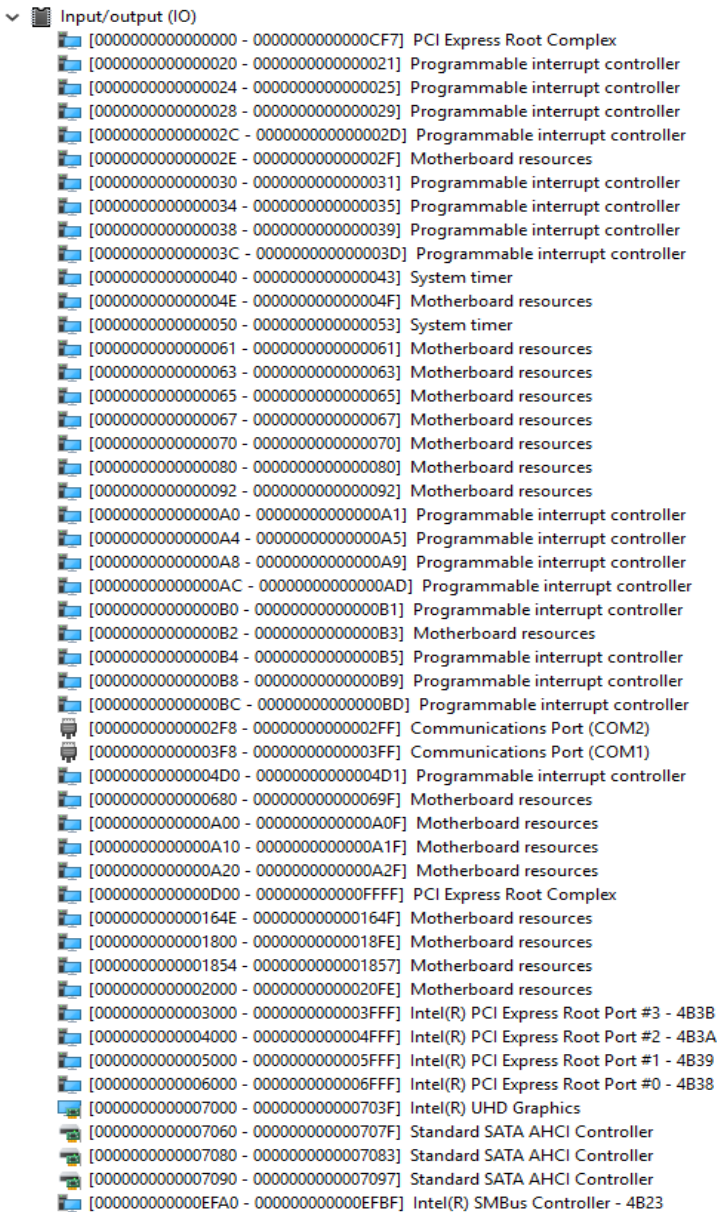

## B.2 Memory Address Map

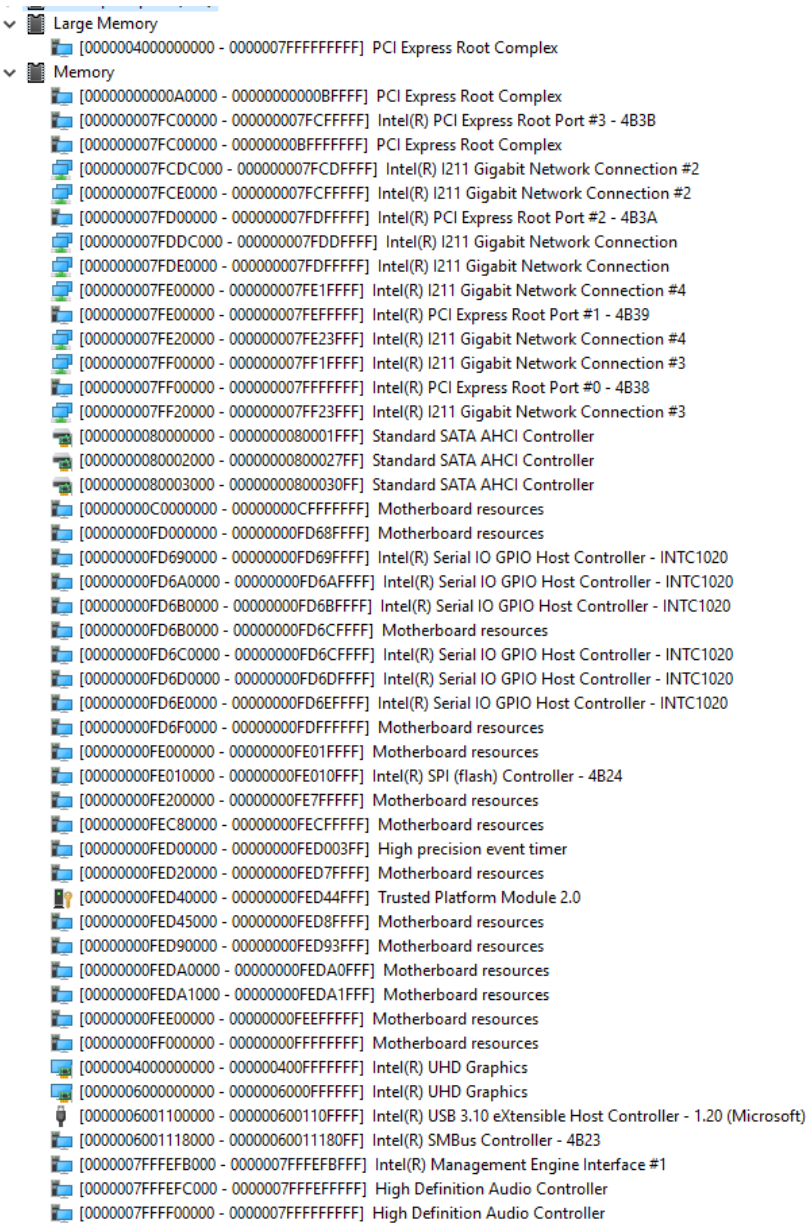

## B.3 IRQ Mapping Chart

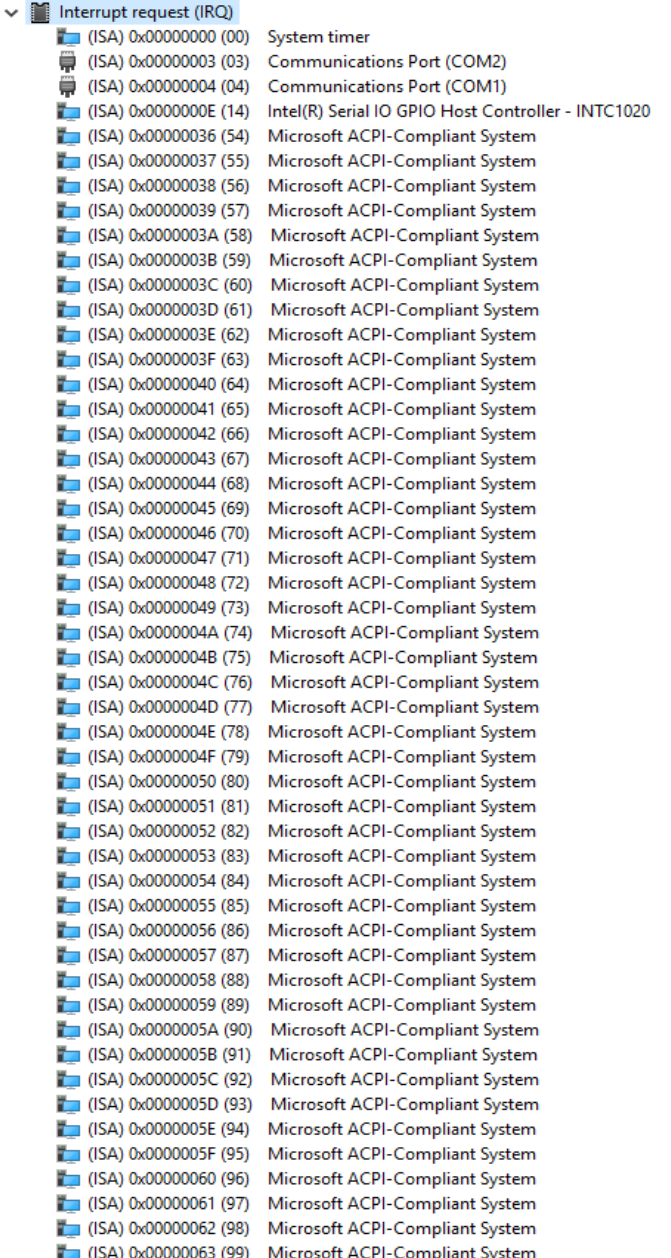

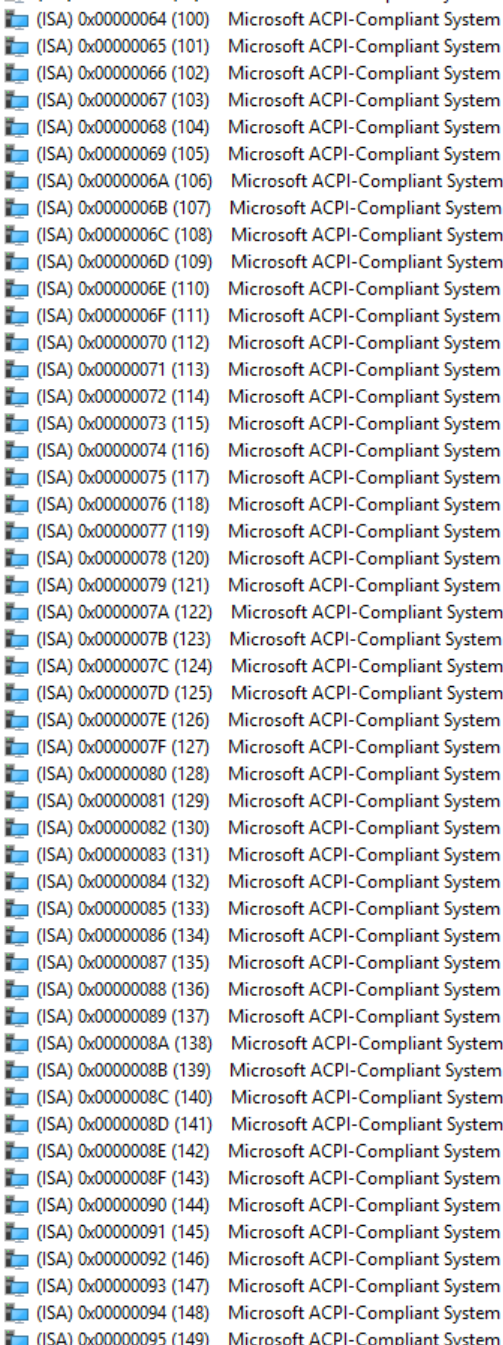

**CPI-Compliant System CPI-Compliant System** CPI-Compliant System CPI-Compliant System CPI-Compliant System **CPI-Compliant System CPI-Compliant System CPI-Compliant System** CPI-Compliant System CPI-Compliant System CPI-Compliant System CPI-Compliant System CPI-Compliant System **CPI-Compliant System CPI-Compliant System** CPI-Compliant System CPI-Compliant System *Appendix A - I/O Information 56*

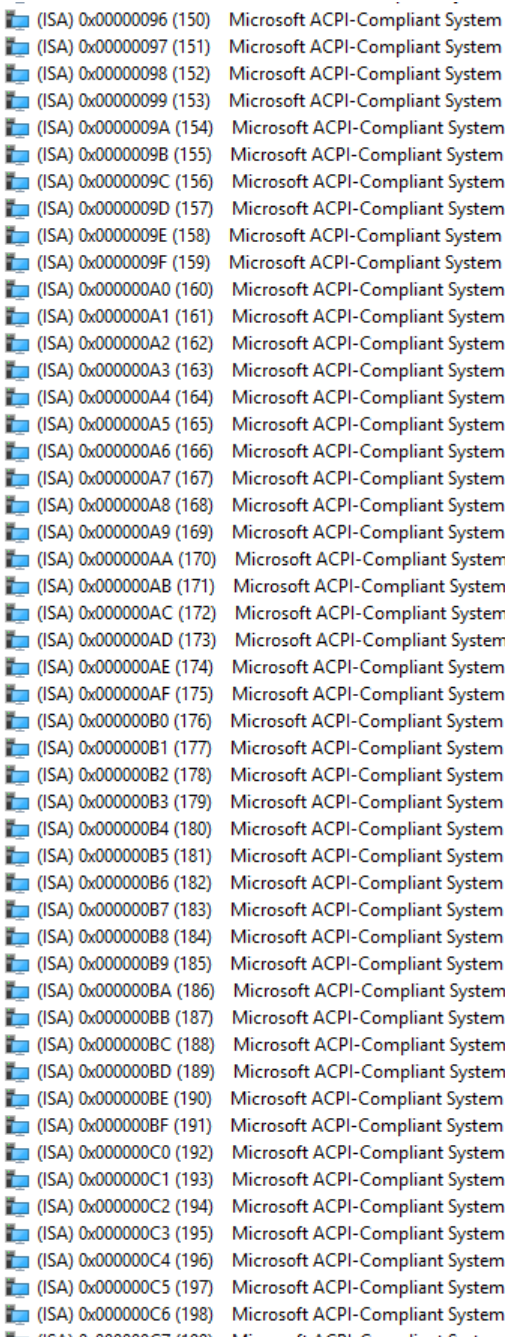

(ISA) 0x000000C7 (199) Microsoft ACPI-Compliant System *Appendix A - I/O Information 57*

**ACPI-Compliant System ACPI-Compliant System ACPI-Compliant System** 

 $\Box$  (ISA) 0x000000C8 (200)  $\Box$  (ISA) 0x000000C9 (201)  $\Box$  (ISA) 0x000000CA (202)  $\Box$  (ISA) 0x000000CB (203)  $\Box$  (ISA) 0x000000CC (204)  $\Box$  (ISA) 0x00000100 (256)  $\Box$  (ISA) 0x00000101 (257)  $\Box$  (ISA) 0x00000102 (258)  $\Box$  (ISA) 0x00000103 (259)  $\Box$  (ISA) 0x00000104 (260)  $\Box$  (ISA) 0x00000105 (261)  $\Box$  (ISA) 0x00000106 (262)  $\Box$  (ISA) 0x00000107 (263)  $\Box$  (ISA) 0x00000108 (264)  $\Box$  (ISA) 0x00000109 (265)  $\Box$  (ISA) 0x0000010A (266)  $\Box$  (ISA) 0x0000010B (267)  $\Box$  (ISA) 0x0000010C (268)  $\Box$  (ISA) 0x0000010D (269)  $\Box$  (ISA) 0x0000010E (270)  $\Box$  (ISA) 0x0000010F (271)  $\Box$  (ISA) 0x00000110 (272)  $\Box$  (ISA) 0x00000111 (273)  $\Box$  (ISA) 0x00000112 (274)  $\Box$  (ISA) 0x00000113 (275)  $\Box$  (ISA) 0x00000114 (276)  $\Box$  (ISA) 0x00000115 (277)  $\Box$  (ISA) 0x00000116 (278)  $\Box$  (ISA) 0x00000117 (279)  $\Box$  (ISA) 0x00000118 (280)  $\Box$  (ISA) 0x00000119 (281)  $\Box$  (ISA) 0x0000011A (282)  $\Box$  (ISA) 0x0000011B (283)  $\Box$  (ISA) 0x0000011C (284)  $\Box$  (ISA) 0x0000011D (285)  $\Box$  (ISA) 0x0000011E (286)  $\Box$  (ISA) 0x0000011F (287)  $\Box$  (ISA) 0x00000120 (288)  $\Box$  (ISA) 0x00000121 (289)  $\Box$  (ISA) 0x00000122 (290)  $\Box$  (ISA) 0x00000123 (291)  $\Box$  (ISA) 0x00000124 (292)  $\Box$  (ISA) 0x00000125 (293)  $\Box$  (ISA) 0x00000126 (294)  $\Box$  (ISA) 0x00000127 (295)  $\Box$  (ISA) 0x00000128 (296)  $\Box$  (ISA) 0x00000129 (297) [CISA] 0x0000012A (298)  $\Box$  (ISA) 0x0000012B (299)  $\Box$  (ISA) 0x0000012C (300)

Microsoft ACPI-Compliant System Microsoft ACPI-Compliant System Microsoft ACPI-Compliant System

*Appendix A - I/O Information 58*

(ISA) 0x0000012C (300)  $\Box$  (ISA) 0x0000012D (301) (ISA) 0x0000012E (302)  $\Box$  (ISA) 0x0000012F (303)  $\Box$  (ISA) 0x00000130 (304)  $\Box$  (ISA) 0x00000131 (305)  $\Box$  (ISA) 0x00000132 (306)  $\Box$  (ISA) 0x00000133 (307)  $\Box$  (ISA) 0x00000134 (308)  $\Box$  (ISA) 0x00000135 (309)  $\Box$  (ISA) 0x00000136 (310)  $\Box$  (ISA) 0x00000137 (311)  $\Box$  (ISA) 0x00000138 (312)  $\Box$  (ISA) 0x00000139 (313)  $\Box$  (ISA) 0x0000013A (314)  $\Box$  (ISA) 0x0000013B (315) (ISA) 0x0000013C (316) (ISA) 0x0000013D (317)  $\Box$  (ISA) 0x0000013E (318)  $\Box$  (ISA) 0x0000013F (319)  $\Box$  (ISA) 0x00000140 (320)  $\Box$  (ISA) 0x00000141 (321)  $\Box$  (ISA) 0x00000142 (322)  $\Box$  (ISA) 0x00000143 (323) (ISA) 0x00000144 (324)  $\Box$  (ISA) 0x00000145 (325)  $\Box$  (ISA) 0x00000146 (326) (ISA) 0x00000147 (327)  $\Box$  (ISA) 0x00000148 (328) (ISA) 0x00000149 (329) (ISA) 0x0000014A (330)  $\Box$  (ISA) 0x0000014B (331) (ISA) 0x0000014C (332)  $\Box$  (ISA) 0x0000014D (333)  $\Box$  (ISA) 0x0000014E (334)  $\Box$  (ISA) 0x0000014F (335)  $\Box$  (ISA) 0x00000150 (336) (ISA) 0x00000151 (337)  $\Box$  (ISA) 0x00000152 (338)  $\Box$  (ISA) 0x00000153 (339)  $\Box$  (ISA) 0x00000154 (340)  $\Box$  (ISA) 0x00000155 (341)  $\Box$  (ISA) 0x00000156 (342)  $\Box$  (ISA) 0x00000157 (343)  $\Box$  (ISA) 0x00000158 (344)  $\Box$  (ISA) 0x00000159 (345)  $\Box$  (ISA) 0x0000015A (346)  $\Box$  (ISA) 0x0000015B (347) (ISA) 0x0000015C (348)  $\Box$  (ISA) 0x0000015D (349)

Microsoft ACPI-Compliant System Microsoft ACPI-Compliant System Microsoft ACPI-Compliant System

*Appendix A - I/O Information 59*

(ISA) 0x0000015E (350) T (ISA) 0x0000015F (351)  $\Box$  (ISA) 0x00000160 (352)  $\Box$  (ISA) 0x00000161 (353)  $\Box$  (ISA) 0x00000162 (354)  $\Box$  (ISA) 0x00000163 (355)  $\Box$  (ISA) 0x00000164 (356)  $\Box$  (ISA) 0x00000165 (357)  $\Box$  (ISA) 0x00000166 (358)  $\Box$  (ISA) 0x00000167 (359)  $\Box$  (ISA) 0x00000168 (360)  $\Box$  (ISA) 0x00000169 (361)  $\Box$  (ISA) 0x0000016A (362)  $\Box$  (ISA) 0x0000016B (363)  $\Box$  (ISA) 0x0000016C (364)  $\Box$  (ISA) 0x0000016D (365)  $\Box$  (ISA) 0x0000016E (366) (ISA) 0x0000016F (367)  $\Box$  (ISA) 0x00000170 (368)  $\Box$  (ISA) 0x00000171 (369)  $\Box$  (ISA) 0x00000172 (370)  $\Box$  (ISA) 0x00000173 (371)  $\Box$  (ISA) 0x00000174 (372)  $\Box$  (ISA) 0x00000175 (373) (ISA) 0x00000176 (374) (ISA) 0x00000177 (375)  $\Box$  (ISA) 0x00000178 (376) (ISA) 0x00000179 (377)  $\Box$  (ISA) 0x0000017A (378)  $\Box$  (ISA) 0x0000017B (379) (ISA) 0x0000017C (380) (ISA) 0x0000017D (381)  $\Box$  (ISA) 0x0000017E (382) (ISA) 0x0000017F (383)  $\Box$  (ISA) 0x00000180 (384)  $\Box$  (ISA) 0x00000181 (385) (ISA) 0x00000182 (386) (ISA) 0x00000183 (387)  $\Box$  (ISA) 0x00000184 (388)  $\Box$  (ISA) 0x00000185 (389)  $\Box$  (ISA) 0x00000186 (390)  $\Box$  (ISA) 0x00000187 (391)  $\Box$  (ISA) 0x00000188 (392) (ISA) 0x00000189 (393) (ISA) 0x0000018A (394)  $\Box$  (ISA) 0x0000018B (395) (ISA) 0x0000018C (396)  $\Box$  (ISA) 0x0000018D (397) (ISA) 0x0000018E (398) (ISA) 0x0000018F (399)

Microsoft ACPI-Compliant System Microsoft ACPI-Compliant System Microsoft ACPI-Compliant System

*Appendix A - I/O Information 60*
(ISA) 0x00000190 (400)  $\Box$  (ISA) 0x00000191 (401)  $\Box$  (ISA) 0x00000192 (402)  $\Box$  (ISA) 0x00000193 (403)  $\Box$  (ISA) 0x00000194 (404)  $($ ISA) 0x00000195 (405)  $\Box$  (ISA) 0x00000196 (406)  $\Box$  (ISA) 0x00000197 (407)  $\Box$  (ISA) 0x00000198 (408)  $\Box$  (ISA) 0x00000199 (409)  $\Box$  (ISA) 0x0000019A (410) (ISA) 0x0000019B (411)  $\Box$  (ISA) 0x0000019C (412)  $\Box$  (ISA) 0x0000019D (413) (ISA) 0x0000019E (414) (ISA) 0x0000019F (415)  $\Box$  (ISA) 0x000001A0 (416)  $\Box$  (ISA) 0x000001A1 (417)  $\Box$  (ISA) 0x000001A2 (418) (ISA) 0x000001A3 (419)  $\Box$  (ISA) 0x000001A4 (420)  $\Box$  (ISA) 0x000001A5 (421)  $\Box$  (ISA) 0x000001A6 (422)  $\Box$  (ISA) 0x000001A7 (423)  $\Box$  (ISA) 0x000001A8 (424)  $\Box$  (ISA) 0x000001A9 (425)  $\Box$  (ISA) 0x000001AA (426)  $\Box$  (ISA) 0x000001AB (427)  $\Box$  (ISA) 0x000001AC (428)  $\Box$  (ISA) 0x000001AD (429)  $\Box$  (ISA) 0x000001AE (430)  $\Box$  (ISA) 0x000001AF (431)  $\Box$  (ISA) 0x000001B0 (432)  $\Box$  (ISA) 0x000001B1 (433)  $\Box$  (ISA) 0x000001B2 (434)  $\Box$  (ISA) 0x000001B3 (435)  $\Box$  (ISA) 0x000001B4 (436)  $\Box$  (ISA) 0x000001B5 (437)  $\Box$  (ISA) 0x000001B6 (438)  $\Box$  (ISA) 0x000001B7 (439)  $\Box$  (ISA) 0x000001B8 (440)  $\Box$  (ISA) 0x000001B9 (441)  $\Box$  (ISA) 0x000001BA (442)  $\Box$  (ISA) 0x000001BB (443)  $\Box$  (ISA) 0x000001BC (444)  $\Box$  (ISA) 0x000001BD (445)  $\Box$  (ISA) 0x000001BE (446)  $\Box$  (ISA) 0x000001BF (447)  $\Box$  (ISA) 0x000001C0 (448)  $\Box$  (ISA) 0x000001C1 (449)

Microsoft ACPI-Compliant System Microsoft ACPI-Compliant System Microsoft ACPI-Compliant System

*Appendix A - I/O Information 61*

(ISA) 0x000001C2 (450)  $\Box$  (ISA) 0x000001C3 (451)  $\Box$  (ISA) 0x000001C4 (452)  $\Box$  (ISA) 0x000001C5 (453)  $\Box$  (ISA) 0x000001C6 (454) (ISA) 0x000001C7 (455)  $\Box$  (ISA) 0x000001C8 (456)  $\Box$  (ISA) 0x000001C9 (457)  $\Box$  (ISA) 0x000001CA (458)  $\Box$  (ISA) 0x000001CB (459)  $\Box$  (ISA) 0x000001CC (460)  $\Box$  (ISA) 0x000001CD (461) T (ISA) 0x000001CE (462)  $\Box$  (ISA) 0x000001CF (463)  $\Box$  (ISA) 0x000001D0 (464)  $\Box$  (ISA) 0x000001D1 (465)  $\Box$  (ISA) 0x000001D2 (466)  $\Box$  (ISA) 0x000001D3 (467)  $\Box$  (ISA) 0x000001D4 (468)  $\Box$  (ISA) 0x000001D5 (469)  $\Box$  (ISA) 0x000001D6 (470)  $\Box$  (ISA) 0x000001D7 (471)  $\Box$  (ISA) 0x000001D8 (472)  $\Box$  (ISA) 0x000001D9 (473)  $\Box$  (ISA) 0x000001DA (474)  $\Box$  (ISA) 0x000001DB (475)  $\Box$  (ISA) 0x000001DC (476)  $\Box$  (ISA) 0x000001DD (477)  $\Box$  (ISA) 0x000001DE (478)  $\Box$  (ISA) 0x000001DF (479)  $\Box$  (ISA) 0x000001E0 (480)  $\Box$  (ISA) 0x000001E1 (481)  $\Box$  (ISA) 0x000001E2 (482)  $\Box$  (ISA) 0x000001E3 (483)  $\Box$  (ISA) 0x000001E4 (484)  $\Box$  (ISA) 0x000001E5 (485)  $\Box$  (ISA) 0x000001E6 (486)  $\Box$  (ISA) 0x000001E7 (487)  $\Box$  (ISA) 0x000001E8 (488)  $\Box$  (ISA) 0x000001E9 (489) (ISA) 0x000001EA (490)  $\Box$  (ISA) 0x000001EB (491) (ISA) 0x000001EC (492)  $\Box$  (ISA) 0x000001ED (493) (ISA) 0x000001EE (494) (ISA) 0x000001EF (495)  $\Box$  (ISA) 0x000001F0 (496)  $\Box$  (ISA) 0x000001F1 (497) (ISA) 0x000001F2 (498)  $\Box$  (ISA) 0x000001F3 (499) Microsoft ACPI-Compliant System

Microsoft ACPI-Compliant System Microsoft ACPI-Compliant System Microsoft ACPI-Compliant System

*Appendix A - I/O Information 62*

 $\Box$  (ISA) 0x000001F4 (500) Microsoft ACPI-Compliant System  $\Box$  (ISA) 0x000001F5 (501) Microsoft ACPI-Compliant System  $\Box$  (ISA) 0x000001F6 (502) Microsoft ACPI-Compliant System  $\blacksquare$  (ISA) 0x000001F7 (503) Microsoft ACPI-Compliant System  $\Box$  (ISA) 0x000001F8 (504) Microsoft ACPI-Compliant System  $\Box$  (ISA) 0x000001F9 (505) Microsoft ACPI-Compliant System  $\Box$  (ISA) 0x000001FA (506) Microsoft ACPI-Compliant System (ISA) 0x000001FB (507) Microsoft ACPI-Compliant System (ISA) 0x000001FC (508) Microsoft ACPI-Compliant System Microsoft ACPI-Compliant System  $\Box$  (ISA) 0x000001FD (509)  $\Box$  (ISA) 0x000001FE (510) Microsoft ACPI-Compliant System  $\Box$  (ISA) 0x000001FF (511) Microsoft ACPI-Compliant System  $\Box$  (PCI) 0x00000010 (16) **High Definition Audio Controller** (PCI) 0xFFFFFFDF (-33) Intel(R) Management Engine Interface #1 Intel(R) I211 Gigabit Network Connection  $\Box$  (PCI) 0xFFFFFFE0 (-32)  $\blacksquare$  (PCI) 0xFFFFFFE1 (-31) Intel(R) I211 Gigabit Network Connection  $\Box$  (PCI)  $0x$ FFFFFFE2 (-30) Intel(R) 1211 Gigabit Network Connection  $\Box$  (PCI) 0xFFFFFFE3 (-29) Intel(R) I211 Gigabit Network Connection  $\Box$  (PCI) 0xFFFFFFE4 (-28) Intel(R) I211 Gigabit Network Connection  $\Box$  (PCI) 0xFFFFFFE5 (-27) Intel(R) I211 Gigabit Network Connection Intel(R) I211 Gigabit Network Connection #2  $\Box$  (PCI) 0xFFFFFFE6 (-26)  $\Box$  (PCI) 0xFFFFFFE7 (-25) Intel(R) I211 Gigabit Network Connection #2 Intel(R) I211 Gigabit Network Connection #2  $P$  (PCI) 0xFFFFFFE8 (-24)  $\blacksquare$  (PCI) 0xFFFFFFE9 (-23) Intel(R) I211 Gigabit Network Connection #2 Intel(R) I211 Gigabit Network Connection #2  $\Box$  (PCI) 0xFFFFFFEA (-22)  $\Box$  (PCI) 0xFFFFFFEB (-21) Intel(R) I211 Gigabit Network Connection #2 <sup>6</sup> (PCI) 0xFFFFFFEC (-20) Intel(R) USB 3.10 eXtensible Host Controller - 1.20 (Microsoft)  $\Box$  (PCI) 0xFFFFFFED (-19) Intel(R) UHD Graphics Intel(R) I211 Gigabit Network Connection #3  $\Box$  (PCI) 0xFFFFFFEE (-18) (PCI) 0xFFFFFFEF (-17) Intel(R) I211 Gigabit Network Connection #3 Intel(R) I211 Gigabit Network Connection #3  $\Box$  (PCI) 0xFFFFFFF0 (-16)  $\blacksquare$  (PCI) 0xFFFFFFF1 (-15) Intel(R) I211 Gigabit Network Connection #3 Intel(R) I211 Gigabit Network Connection #3  $\Box$  (PCI) 0xFFFFFFF2 (-14)  $\blacksquare$  (PCI) 0xFFFFFFF3 (-13) Intel(R) I211 Gigabit Network Connection #3  $\Box$  (PCI) 0xFFFFFFF4 (-12) Intel(R) I211 Gigabit Network Connection #4  $\Box$  (PCI) 0xFFFFFFF5 (-11) Intel(R) I211 Gigabit Network Connection #4  $\Box$  (PCI) 0xFFFFFFF6 (-10) Intel(R) I211 Gigabit Network Connection #4  $\Box$  (PCI) 0xFFFFFFF7 (-9) Intel(R) I211 Gigabit Network Connection #4  $\Box$  (PCI) 0xFFFFFFF8 (-8) Intel(R) I211 Gigabit Network Connection #4 Intel(R) I211 Gigabit Network Connection #4  $\Box$  (PCI) 0xFFFFFFF9 (-7) **Standard SATA AHCI Controller**  $\blacksquare$  (PCI) 0xFFFFFFFA (-6)  $PCI$ ) 0xFFFFFFFFB  $(-5)$ Intel(R) PCI Express Root Port #3 - 4B3B  $PCl$ ) OxFFFFFFFC  $(-4)$ Intel(R) PCI Express Root Port #2 - 4B3A Intel(R) PCI Express Root Port #1 - 4B39  $\Box$  (PCI) 0xFFFFFFFD (-3) (PCI) 0xFFFFFFFE (-2) Intel(R) PCI Express Root Port #0 - 4B38